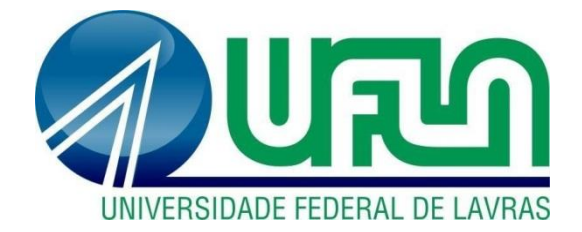

# **ALEXANDRE PEDROSO**

# **PRÁTICAS ADMINISTRATIVAS E CONTÁBEIS NA ÁREA DE CONTROLADORIA DE UMA EMPRESA DO RAMO DE TRANSPORTES**

**LAVRAS – MG 2023**

# **ALEXANDRE PEDROSO**

# **PRÁTICAS ADMINISTRATIVAS E CONTÁBEIS NA ÁREA DE CONTROLADORIA DE UMA EMPRESA DO RAMO DE TRANSPORTES**

Relatório de estágio supervisionado apresentado à Universidade Federal de Lavras, como parte das exigências do Curso de Administração, para obtenção do título de Bacharel.

Orientador Profº. Dr. André Luis Ribeiro Lima

Coorientador Prof°. Dr. José Willer do Prado

> **LAVRAS – MG 2023**

### **ALEXANDRE PEDROSO**

# **PRÁTICAS ADMINISTRATIVAS E CONTÁBEIS NA ÁREA DE CONTROLADORIA DE UMA EMPRESA DO RAMO DE TRANSPORTES**

Relatório de estágio supervisionado apresentado à Universidade Federal de Lavras, como parte das exigências do Curso de Administração, para obtenção do título de Bacharel.

APROVADA em 01 de agosto de 2023. Prof°. Dr. André Luis Ribeiro Lima UFLA Prof°. Dr. José Willer do Prado UFLA

> Profº. Dr. André Luis Ribeiro Lima Orientador

> > **LAVRAS – MG 2023**

*Dedico este trabalho a Deus, que me concedeu força e sabedoria necessárias para superar os desafios desta jornada, e à minha amada família, cujo amor e apoio incondicionais sempre foram minha fonte de inspiração e motivação.*

### **AGRADECIMENTOS**

Gostaria de expressar meus sinceros agradecimentos a todas as pessoas e entidades que contribuíram para a conclusão deste trabalho de conclusão de curso. Suas contribuições foram inestimáveis e fundamentais para o sucesso deste projeto.

Em primeiro lugar, gostaria de agradecer a Deus por me dar força, sabedoria e inspiração ao longo desta jornada acadêmica. Sua orientação divina foi essencial para enfrentar os desafios e superar os obstáculos que encontrei ao longo do caminho.

À minha família, sou imensamente grato pelo amor, apoio e incentivo constantes que recebi. Suas palavras de encorajamento e compreensão durante os momentos difíceis foram um pilar fundamental para meu crescimento pessoal e acadêmico. Agradeço a vocês por sempre acreditarem em mim e me motivarem a alcançar meus objetivos.

Expresso Nepomuceno S/A, a empresa em que tive a oportunidade de trabalhar e que me proporcionou um ambiente favorável para o desenvolvimento deste estudo, meu mais sincero agradecimento. Agradeço especialmente aos líderes e colegas de trabalho que me apoiaram e me deram suporte durante todo o período de elaboração deste TCC. Sua disponibilidade e expertise foram fundamentais para a realização deste trabalho.

À Universidade Federal de Lavras, minha alma mater, expresso minha profunda gratidão. Agradeço à instituição pela oportunidade de estudar e pelo ambiente acadêmico enriquecedor que ofereceu. Aos professores e funcionários, agradeço por seu compromisso e dedicação em proporcionar uma educação de qualidade.

Gostaria de agradecer, em especial, ao meu orientador, Dr. André Luis Ribeiro Lima e meu co-orientador Dr. José Willer do Prado pelo apoio, orientação e expertise ao longo deste projeto. Sua sabedoria, paciência e incentivo foram fundamentais para o sucesso desta pesquisa. Sou grato por sua orientação valiosa, que me ajudou a ampliar meu conhecimento e habilidades na área.

Por fim, gostaria de expressar minha gratidão a todas as pessoas que, de uma forma ou de outra, contribuíram para a realização deste trabalho, seja através de apoio moral, conselhos, discussões ou sugestões. Suas contribuições foram inestimáveis e deixaram uma marca duradoura na minha jornada acadêmica.

A todos vocês, meu mais profundo agradecimento. Sem o apoio e incentivo de cada um, esta conquista não teria sido possível. Sou grato por cada oportunidade, aprendizado e experiência adquirida ao longo desta jornada. Que possamos seguir compartilhando conhecimento e contribuindo para o avanço científico e acadêmico.

Muito obrigado!

#### **RESUMO**

O presente trabalho tem como objetivo descrever os processos desenvolvidos na área de controladoria de uma empresa de grande porte no setor de transporte rodoviário de cargas em Lavras, MG. A empresa está passando por uma fase de expansão, onde a automação de tarefas desempenha um papel fundamental na melhoria da eficiência e do cumprimento das normas. As principais atividades abordadas incluem a gestão de projetos da área de controladoria, a automação de planilhas e relatórios de gestão utilizando o Power BI, bem como a automatização dos processos de consultas fiscais e paralegais. Ao longo desse processo, foram adquiridos conhecimentos significativos, resultando em sugestões de aprimoramento da gestão de indicadores financeiros e da automação de outros processos na área. Destaca-se a importância da experiência prática proporcionada pelo estágio como um componente essencial para o desenvolvimento técnico e profissional dos estudantes de administração.

Palavras-chave: Controladoria. Automação de tarefas. Indicadores financeiros.

# **LISTA DE ILUSTRAÇÕES**

# **LISTA DE FIGURAS**

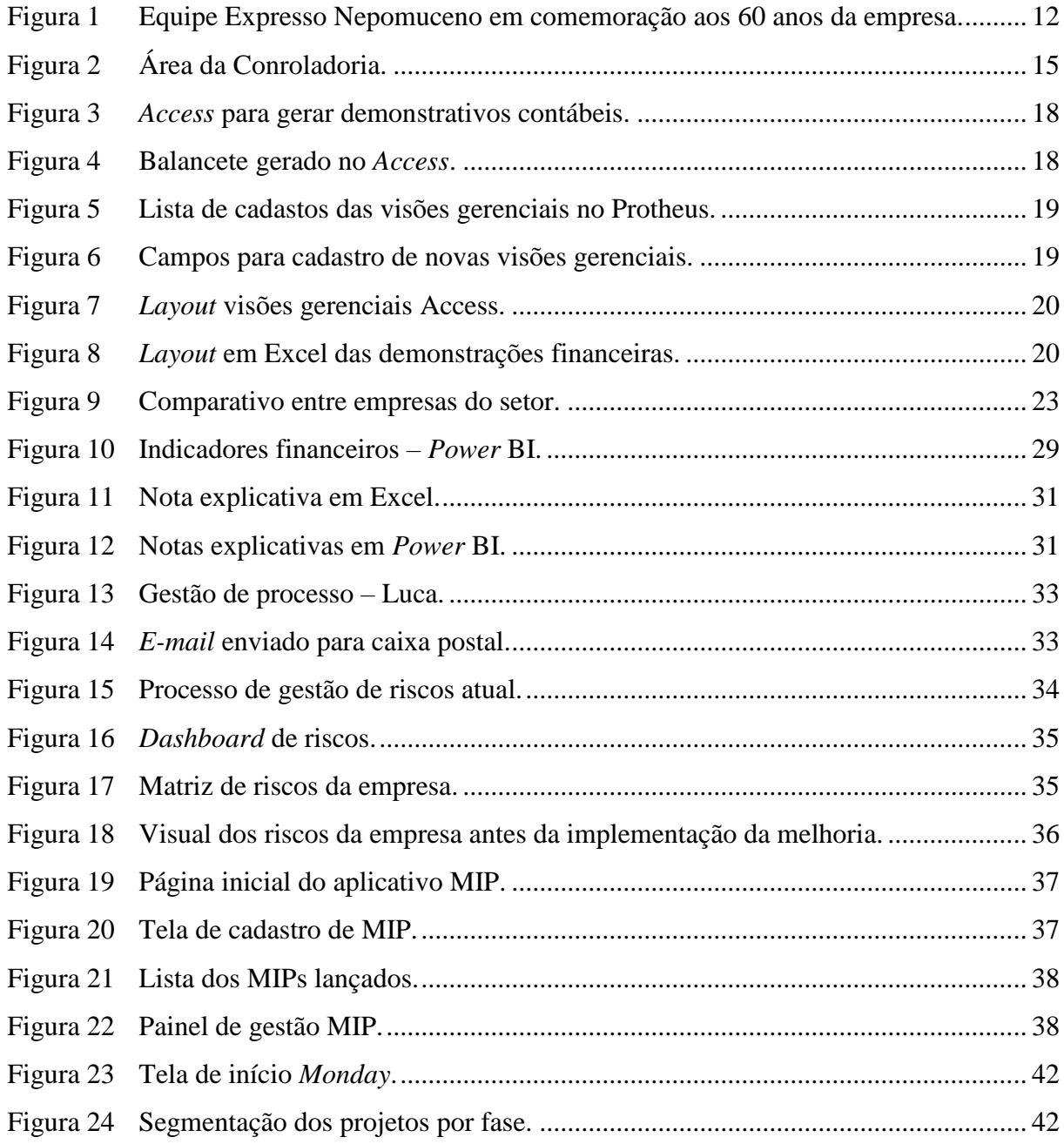

# **LISTA DE QUADROS**

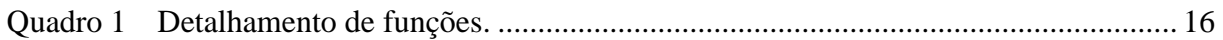

# **SUMÁRIO**

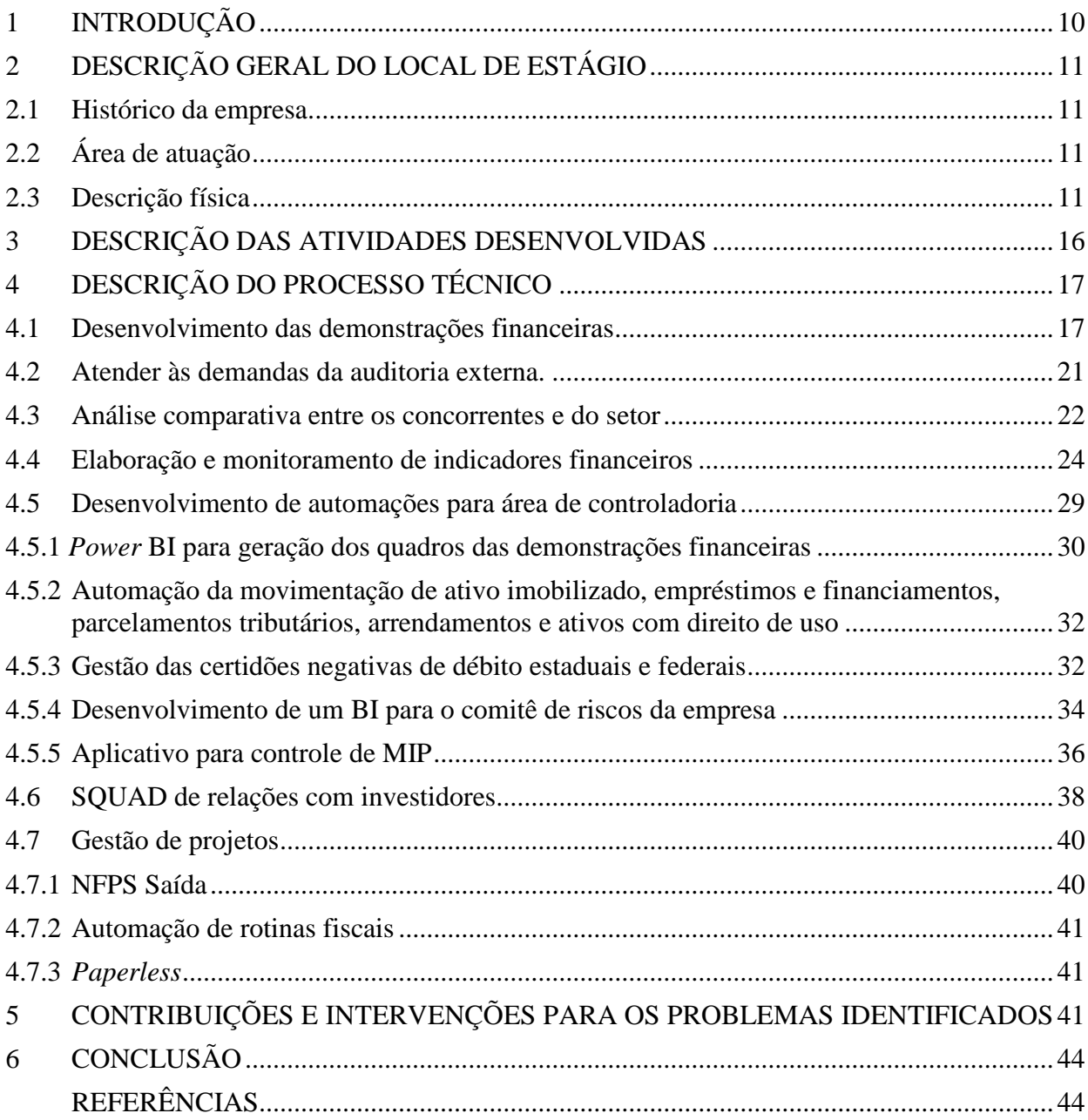

## <span id="page-8-0"></span>**1 INTRODUÇÃO**

Objetiva-se com o presente relatório apresentar e analisar as experiências e os aprendizados adquiridos durante meu período de atuação na empresa Expresso Nepomuceno, uma renomada organização do setor de transporte rodoviário. De acordo com Souza e Rocha (2010), o transporte rodoviário de cargas desempenha um papel fundamental na infraestrutura logística do Brasil, sendo responsável por assegurar o abastecimento de mercadorias e o desenvolvimento econômico.

A área de controladoria, na qual trabalho, desempenha um papel crucial nesse contexto. Segundo Oliveira e Ponte (2006), a controladoria é responsável por fornecer informações estratégicas para a tomada de decisões, auxiliando na gestão eficiente dos recursos financeiros e operacionais das empresas.

Durante meu trabalho, na Expresso Nepomuceno, pude vivenciar a complexidade e os desafios desse setor. O transporte rodoviário de cargas, no Brasil, enfrenta questões como a infraestrutura deficitária das estradas e os altos custos logísticos, conforme mencionado por Dantas (2012). Esses desafios demandam uma gestão eficiente e uma controladoria robusta para garantir a competitividade e o sucesso das empresas no setor.

Neste relatório, serão apresentadas as atividades desenvolvidas ao longo do trabalho na área de controladoria da Expresso Nepomuceno, bem como as principais experiências e os aprendizados obtidos. Além disso, serão discutidas as contribuições da controladoria para a empresa, considerando as particularidades do setor de transporte rodoviário de cargas no Brasil.

Por fim, destaco a relevância deste trabalho para minha formação profissional, proporcionando a oportunidade de aplicar os conhecimentos adquiridos em sala de aula em um contexto real de trabalho. Conforme mencionado por Souza (2010), a vivência prática é fundamental para o desenvolvimento de habilidades e competências necessárias no mercado de trabalho.

### <span id="page-9-0"></span>**2 DESCRIÇÃO GERAL DO LOCAL DE ESTÁGIO**

Fundada em 1959, a Expresso Nepomuceno S/A, é uma empresa de transporte e logística. Essa empresa atua em 10 segmentos diferentes, oferecendo soluções integradas de logística para diversos setores da economia. Com sede em Lavras, Minas Gerais, a Expresso Nepomuceno está presente em 12 Estados brasileiros e em dois países, Brasil e África do Sul. Além disso, possui mais de 6.000 funcionários, que são treinados e capacitados para garantir a excelência no atendimento aos clientes.

#### <span id="page-9-1"></span>**2.1 Histórico da empresa**

A Expresso Nepomuceno S/A foi fundada em 1959, pelo senhor Agnaldo de Souza. Ao longo dos anos, a empresa se consolidou no mercado de logística e está entre as 10 maiores empresas deste setor no Brasil, atuando em diversos setores, sendo os principais: Alimentos e bebidas, Florestal, Automotivo, Químico, Sucroenegético, Agronegócio, Indústria geral e Locação. A empresa possui a MVV (Missão, Visão e Valores) bem definida, onde busca oferecer as melhores soluções logísticas aos seus clientes, com excelência na gestão de pessoas, processos e segurança, contribuindo com o desenvolvimento da sociedade e gerando valor aos acionistas. A empresa tem como valores o respeito às pessoas e suas diferenças, a valorização de pessoas com atitude de dono e que lideram pelo exemplo, o cuidado e a não medição de esforços para garantir a segurança em todos os âmbitos das suas atividades, a honra aos compromissos e a construção de parcerias baseadas na confiança, a busca incansável pela eficiência pelas melhorias de processo e promovendo inovação, o foco em resultados sustentáveis nos pilares econômico, social e ambiental e a busca pela excelência através da simplicidade e objetividade das suas ações. Na figura abaixo é possível observar a entrada da empresa no bairro distrito industrial com seus colaboradores e a família fundadora.

<span id="page-10-0"></span>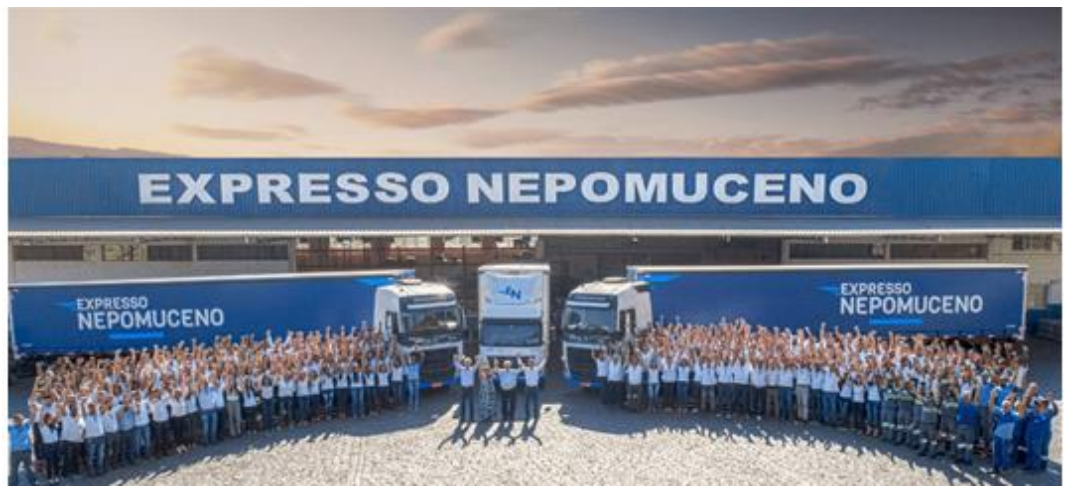

Figura 1 - Equipe Expresso Nepomuceno em comemoração aos 60 anos da empresa.

Fonte: Site institucional.

Com mais de 6.000 colaboradores e 65 bases operacionais, a Expresso Nepomuceno vem expandindo suas atividades e atua não só em 12 Estados do Brasil, mas também em outros países. A empresa começou a expandiar suas operações em 1986, com o segmento Automotivo, seguido pelo segmento Químico em 1998, e pelo atendimento às operações de Handling Interno em 2002, nos anos seguintes, a empresa iniciou suas operações dedicadas aos segmentos Florestal, Bebidas e Sucroenergético em 2007, 2008 e 2010, respectivamente. Mais recentemente, em 2019, a Expresso Nepomuceno iniciou suas operações dedicadas ao segmento Agro e Basculante. E, para o futuro, está previsto o início das operações dedicadas ao segmento Bebidas na África do Sul, em 2023.

No que tange a certificações, a Expresso Nepomuceno obteve a certificação ISO 9000/1994 em suas unidades de Lavras, Betim, Guarulhos e Varginha. Em 2004, obteve a certificação SASSMAQ em suas unidades de Lavras, Guarulhos e Betim, e desde então vem conseguindo renovar essas certificações sempre que necessário.

#### **2.2 Área de atuação**

Durante o período do estágio, atuei na área de controladoria da Expresso Nepomuceno que possui as divisões contábil, fiscal e projetos.

A parte contábil é responsável por registrar e controlar as transações financeiras da empresa, executando atividades como:

- registro e controle das operações financeiras da empresa, incluindo receitas, despesas, investimentos, empréstimos e pagamentos;

- preparação e apresentação das demonstrações financeiras, como balanço patrimonial, demonstração de resultado e fluxo de caixa;

- elaboração de relatórios contábeis e financeiros para a administração e outros interessados, como acionistas, credores e investidores;

- conciliação de contas a receber e contas a pagar;

- conciliação bancária e de contas contábeis;

- conciliação de estoques e inventários;

- controle patrimonial e de depreciação.

Já a parte fiscal é responsável pelo cumprimento das obrigações fiscais e tributárias da empresa, sendo responsável por:

- cumprimento das obrigações fiscais e tributárias, como o pagamento de impostos e contribuições sociais;

- controle de notas fiscais e documentos fiscais eletrônicos;

- elaboração e entrega de declarações fiscais, como a Declaração de Imposto de Renda - Pessoa Jurídica (DIPJ) e a Escrituração Fiscal Digital (EFD);

- apuração de impostos e contribuições sociais;

- acompanhamento de mudanças na legislação tributária e fiscal e orientação para a administração da empresa;

- preparação para fiscalização por parte dos órgãos governamentais.

Por fim, a parte de projetos exerce uma atividade estratégica na área de controladoria, buscando novas oportunidades e melhorando a eficiência dos processos das atividades contábeis e fiscais, para atingir estes objetivos:

- propor novos projetos que busquem melhorar os processos da área de controladoria;

- realizar o acompanhamento dos projetos em andamento;

- gerenciar recursos para o andamento dos projetos;

- efetuar melhorias nos processos internos;

- dar apoio às áreas fiscal e contábil para conclusão das atividades rotineiras;

- elaborar estudos da evolução dos resultados da empresa;

- analisar e comparar os resultados da empresa com os demais concorrentes.

A área de controladoria possui um MVV (missão, visão e valores) próprio, buscando direcionar seus colaboradores para o mesmo objetivo.

A visão da controladoria é ser um departamento referência no controle das atividades administrativas das unidades integrantes do grupo Expresso Nepomuceno. Isso significa que eles trabalham para serem a melhor equipe nessa área, buscando sempre melhorar e aprimorar seus processos para garantir a eficácia de seu trabalho.

Para alcançar esses objetivos, o departamento tem como base uma série de valores. A experiência é um deles, que traz consigo conhecimentos adquiridos ao longo do tempo e aprimoramentos constantes. A confiabilidade é outra, pois é essencial que os dados trabalhados por essa equipe sejam seguros e confiáveis. A habilidade também é importante, pois é preciso ter conhecimentos técnicos específicos para lidar com os dados de forma adequada.

Além disso, a amizade é um valor importante, pois a equipe trabalha em conjunto e é importante ter um bom relacionamento interpessoal. A responsabilidade é essencial, já que os dados trabalhados pela área de controladoria têm grande impacto na tomada de decisão do negócio. A perspicácia/agilidade é valorizada, pois é preciso ser rápido e preciso na análise dos dados para tomada de decisões em tempo hábil. A gana/vontade de fazer um trabalho bem feito é outro valor importante, assim como a perseverança para lidar com desafios e superar obstáculos.

Com todos esses valores em mente, o departemento de controladoria busca sempre melhorar e aprimorar seu trabalho para ser uma referência dentro do grupo Expresso Nepomuceno.

#### **2.3 Descrição física**

A Expresso Nepomuceno está localizada em 13 Estados brasileiros e na cidade de Joanesburgo na África do Sul. A sede da empresa, local onde tenho a oportunidade de trabalhar, está na cidade de Lavras/MG, trata-se de um local extremamente confortável e proprício para desempenhar minhas atividades com o máximo de desempenho, a empresa disponibiliza notebooks de qualidade, acesso a ótimas ferramentas e uma estrutura de equipamentos adequada, há também um espaço de lazer para os colaboradores com televisão, sinuca, mesa de pembolim e uma sala de descanço próxima ao refeitório. A figura abaixo demonstra o local de trabalho que atuei na Expresso Nepomuceno.

<span id="page-13-0"></span>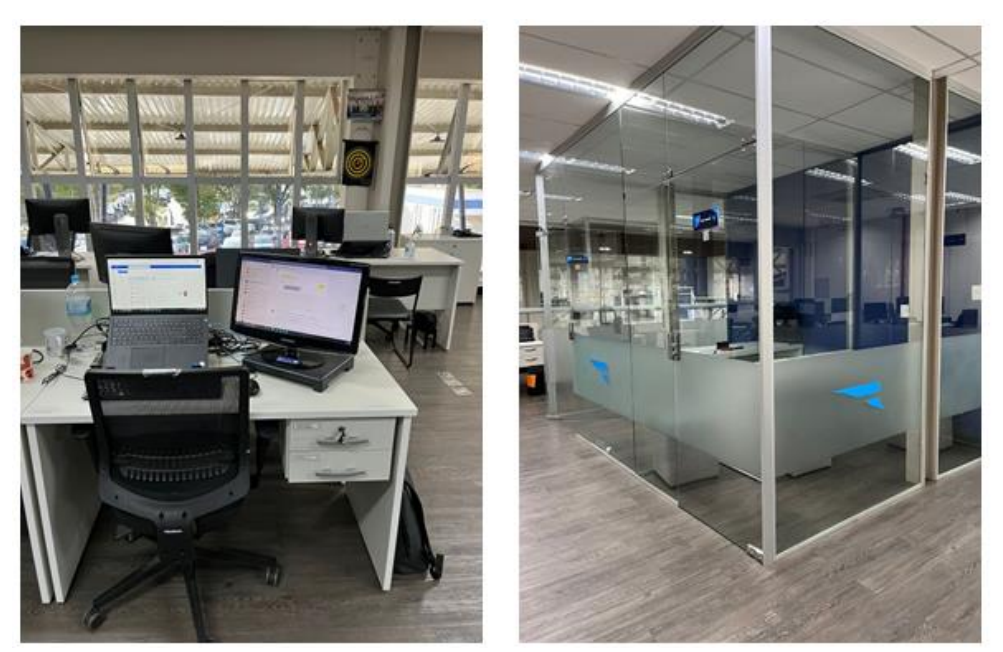

Figura 2 - Área da Conroladoria.

Fonte: Do autor (2023).

# <span id="page-14-1"></span>**3 DESCRIÇÃO DAS ATIVIDADES DESENVOLVIDAS**

Na área de controladoria tive a oportunidade de atuar em diversas frentes, possibilitando com que eu consolidasse os conhecimentos adquiridos na universidade e desenvolvesse novas habilidades e competências essenciais para o mercado de trabalho.

Meu ingresso na empresa Expresso Nepomuceno foi no dia 4 de fevereiro de 2021, no cargo de auxiliar de contabilidade, com uma carga horária de 44 horas semanais, tendo como responsabilidades participar da gestão de projetos da área através do monitoramento de agendas e gerenciamento do prazo das atividades dos projetos, monitorar o desempenho de empresas concorrentes, colaborar na montagem das demonstrações financeiras anuais e automatizar rotinas da área contábil e fiscal. Em fevereiro de 2023, recebi uma promoção para o cargo de analista de contabilidade pleno, cargo no qual eu tenho a responsabilidade de realizar as entregas e desenvolver as ações mencionadas acima, que anteriormente minha função era de auxiliar. O Quadro 1 ilustra o detalhamento das funções.

<span id="page-14-0"></span>

| <b>ATIVIDADE</b>                                                                                                    | <b>DESCRIÇÃO</b>                                                                     | <b>TEMPO</b><br><b>DEDICADO</b> |
|----------------------------------------------------------------------------------------------------|--------------------------------------------------------------------------------------|---------------------------------|
| Responsável pelo desenvolvimento das<br>demonstrações financeiras individuais e<br>consolidadas.                                                            | Elaboração de demonstrações<br>financeiras individuais e<br>consolidadas.            | 60h                             |
| Auxiliar a auditoria externa (Deloitte).                                                                                                    | Prestar suporte na auditoria externa<br>realizada pela Deloitte.                     | 50h                             |
| Responsável pela elaboração de<br>indicadores para análises financeiras.                                                                                    | Desenvolvimento de indicadores<br>financeiros para análises.                         | 50 <sub>h</sub>                 |
| Responsável pela análise de empresas<br>concorrentes.                                                                                                    | Análise e monitoramento de<br>empresas concorrentes.                                 | 50h                             |
| Responsável pela gestão de projetos da<br>área de controladoria.                                                                                            | Gerenciamento de projetos da área<br>de controladoria.                               | 50h                             |
| Responsável pela Elaboração de estudos<br>macroeconômicos e sobre empresas do<br>setor e comparativos de desempenho<br>entre a empresa e os demais players. | Elaboração de estudos<br>macroeconômicos e sobre empresas<br>do setor.               | 50h                             |
| Desenvolver automações para área de<br>controladoria visando otimizar recursos.                                                                             | Desenvolvimento de automações<br>para otimizar recursos na área de<br>controladoria. | 50 <sub>h</sub>                 |
| Parte integrante do SQUAD de Relações<br>com Investidores.                                                                                                  | Participação no SQUAD de<br>Relações com Investidores.                               | 40h                             |
| <b>TOTAL</b>                                                                                                    |                                                                                      | 400h                            |

Quadro 1 - Detalhamento de funções.

### <span id="page-15-0"></span>**4 DESCRIÇÃO DO PROCESSO TÉCNICO**

O período de trabalho na Expresso Nepomuceno proporcionou que eu desenvolvesse diversas habilidades e consolidasse os conceitos aprendidos na universidade, além de me proporcionar contato com os *softwares* mais utilizados nas grandes empresas.

#### <span id="page-15-1"></span>**4.1 Desenvolvimento das demonstrações financeiras**

Conforme mencionado por Bateman e Snell (2019), a utilização de ferramentas como o Excel, Word, *Access* e sistemas ERP desempenha um papel crucial no desenvolvimento e na organização das demonstrações financeiras. Essas ferramentas tecnológicas contribuem para a facilitação da gestão e garantem a precisão das informações contábeis, proporcionando uma vantagem competitiva.

Com isso em mente, realizei o desenvolvimento dos quadros das demonstrações financeiras (balanço patrimonial, demonstração do resultado do exercício, demonstração das mutações do patrimônio líquido, demonstração do fluxo de caixa, demonstração do valor adicionado e notas explicativas) utilizando ferramentas como Excel, Word, *Access* e o ERP Protheus. Meu objetivo foi atender às normas contábeis vigentes e às solicitações do auditor independente. Além disso, efetuei a consolidação dos resultados das empresas investidas do grupo e eliminei as transações entre partes relacionadas, garantindo a integridade e precisão das informações contábeis apresentadas.

O trabalho foi dividido em duas etapas distintas. Na primeira etapa, desenvolvi um arquivo em Excel contendo todas as demonstrações contábeis, com o objetivo de facilitar a conferência dos saldos. Já na segunda etapa, desenvolvi um documento em Word que contextualiza as demonstrações financeiras do período, apresentando além dos valores já apurados em Excel, informações relevantes sobre o desempenho da empresa no período analisado.

A construção do arquivo em Excel ocorreu a partir dos dados do balancete contábil extraídos do *Access*. Após a extração, foram identificadas as contas que deveriam ser agrupadas dentro da mesma rubrica. Na etapa seguinte, realizamos o cadastro da visão gerencial no Protheus com as contas agrupadas. Uma vez finalizados todos os cadastros, geramos o relatório de visão gerencial no *Access* e exportamos para o Excel, onde realizamos a separação por demonstração contábil e notas explicativas. Por fim, é realizada a conferência dos saldos das contas das demonstrações com os saldos das notas explicativas, garantindo a integridade e precisão das informações apresentadas.

Apresento a descrição detalhada de cada processo realizado para elaboração do arquivo em Excel com as demonstrações finaceiras.

1- Gerar balancete no *Access*

O primeiro passo é acessar o *Access*, definir os parâmetros de data e empresa para gerar o balancete da competência contábil desejada. Conforme demonstrado nas Figuras 3 e 4.

<span id="page-16-0"></span>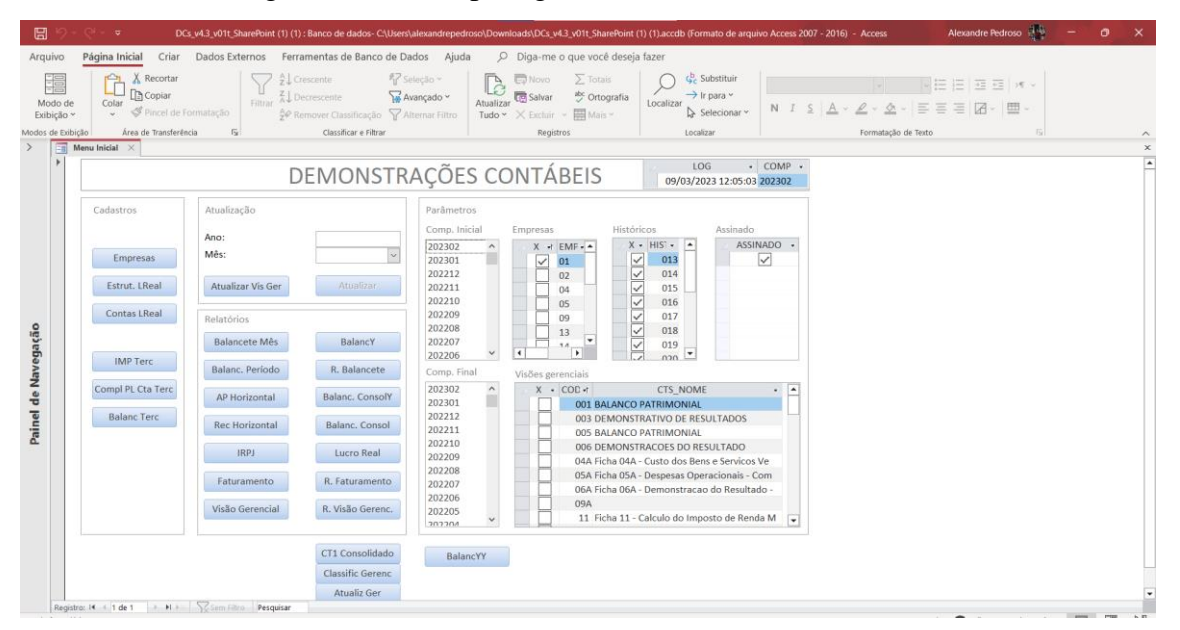

Figura 3 - Access para gerar demonstrativos contábeis.

Fonte: Do autor (2023).

| Figura 4 - Balancete gerado no Access. |  |
|----------------------------------------|--|
|----------------------------------------|--|

<span id="page-16-1"></span>

| 圖       |                        | $\overline{\mathbf{v}}$                |                  |                           | DCs v4.3 v01t SharePoint (1) (1): Banco de dados- CAUsers\alexandrepedroso\Downloads\DCs v4.3 v01t SharePoint (1) (1).accdb (Formato de arquivo Access 2007 - 2016) - Access |                                          |               |                                   |                              |                    |                   | Alexandre Pedroso                                                         |                 | $\sigma$ | $\mathbf{x}$            |
|---------|------------------------|----------------------------------------|------------------|---------------------------|----------------------------------------------------------------------------------------------------|------------------------------------------|---------------|-----------------------------------|------------------------------|--------------------|-------------------|---------------------------------------------------------------------------|-----------------|----------|-------------------------|
| Arquivo |                        | Página Inicial<br>Criar                |                  |                           | Dados Externos Ferramentas de Banco de Dados Ajuda                                                                                                    |                                          |               | O Diga-me o que você deseja fazer |                              |                    |                   |                                                                           |                 |          |                         |
| 内       |                        | X Recortar<br>Ĥ                        |                  | $2\sqrt{2}$ Crescente     | $\frac{1}{\sqrt{2}}$ Seleção $\sim$                                                                                                    | $\Box$ Novo<br>$\mathbb{R}$<br>Atualizar |               | $\Sigma$ Totais                   | G- Substituir                | <b>Courier New</b> | $\vee$ 8          | $\sqrt{1}$ $\equiv$ $\sqrt{1}$ $\sqrt{2}$ $\approx$ $\sqrt{2}$ $\sqrt{2}$ |                 |          |                         |
|         | Modo de                | <b>Copiar</b><br>Colar                 | Filtrar          | $\frac{Z}{A}$ Decrescente |                                                                                                    | <b>Co</b> Salvar                         |               | abc Ortografia<br>Localizar       | $\rightarrow$ Ir para $\sim$ |                    |                   |                                                                           |                 |          |                         |
|         | Exibição v             | Pincel de Formatação                   |                  |                           | 4 Remover Classificação Y Alternar Filtro                                                                                                    | Tudo $\times$ $\times$ Excluir           |               | Mais ~                            | Selecionar v                 |                    |                   | $\equiv$<br>$\equiv$<br>$\equiv$<br>7→ Ⅲ→<br>$\circ$                      |                 |          |                         |
|         | Modos de Exibição      | Área de Transferência                  | $\overline{158}$ |                           | Classificar e Filtrar                                                                                                    |                                          | Registros     |                                   | Localizar                    |                    |                   | Formatação de Texto                                                       | $\overline{12}$ |          | $\widehat{\phantom{a}}$ |
|         | 国<br>Menu Inicial      | CO4_BALANCy<br>$\times$                |                  |                           |                                                                                                    |                                          |               |                                   |                              |                    |                   |                                                                           |                 |          |                         |
|         | EMP                    | COMP<br>$\sim$                         | CONTA            | - CLASSE<br>$\sim$        | DESCRICAO                                                                                                    | SD INI<br>$\sim$                         | $\sim$        | <b>DEB</b><br>$\sim$              | CRED                         | NOV<br>$\sim$      | $\sim$            | SD FIN                                                                    |                 |          | $\times$                |
|         | $01 - EN$              | $202201 - 202212$                      | $\overline{1}$   | SINTETICA                 | ATIVO                                                                                                    | $-877.831.046, 11$                       |               | $-19.279.658.302,22$              | 18.902.771.250,10            |                    | $-376.887.052,12$ | $-1.254.718.098.23$                                                       |                 |          |                         |
|         | $01 - EN$              | $202201 - 202212$                      | 101              | SINTETICA                 | CIRCULANTE                                                                                                    | $-360.262.027,59$                        |               | $-10.562.587.694,24$              | 10.464.600.767,47            |                    | $-97,986,926,77$  | $-450.240.954.36$                                                         |                 |          |                         |
|         | $01 - EN$              | $202201 - 202212$                      | 10101            | <b>SINTETICA</b>          | DISPONIVEL                                                                                                    | $-103.823.890, 50$                       |               | $-7.007.972.877,09$               | 6.959.303.058,24             |                    | $-48.669.818,85$  | $-152.493.709, 35$                                                        |                 |          |                         |
|         | $01 - EN$              | $202201 - 202212$                      | 1010101          | <b>SINTETICA</b>          | CAIXAS                                                                                                    |                                          | $-376,573,71$ | $-5.938.032.23$                   | 6.159.509.86                 |                    | 221, 477, 63      | $-155,096,08$                                                             |                 |          |                         |
|         | $01 - EN$              | $202201 - 202212$                      | 1010101001       | ANALITICA                 | CAIXAS MATRIZ                                                                                                    |                                          | $-253.854,67$ | $-1.960.303,14$                   | 2.206.134,34                 |                    | 245.831,20        | $-8.023, 47$                                                              |                 |          |                         |
|         | $01 - EN$              | $202201 - 202212$                      | 1010101002       | ANALITICA                 | CAIXA DIADEMA                                                                                                    |                                          | $-4.582.91$   | $-233.350, 81$                    | 234.149,51                   |                    | 798,70            | $-3.784, 21$                                                              |                 |          |                         |
|         | $01 - EN$              | $202201 - 202212$                      | 1010101003       | ANALITICA                 | CAIXA BETIM                                                                                                    |                                          | $-4.555.25$   | $-164.302.67$                     | 163.180,46                   |                    | $-1.122.21$       | $-5.677.46$                                                               |                 |          |                         |
|         | $01 - EN$              | $202201 - 202212$                      | 1010101004       | ANALITICA                 | CAIXA VARGINHA                                                                                                    |                                          | $-109, 31$    | $-9.673,75$                       | 9.163,96                     |                    | $-509,79$         | $-619,10$                                                                 |                 |          |                         |
|         | $01 - EN$              | $202201 - 202212$                      | 1010101005       | <b>ANALITICA</b>          | CAIXA HORTOLÂNDIA                                                                                                    |                                          | 0,00          | 0,00                              |                              | 0,00               | 0,00              | 0,00                                                                      |                 |          |                         |
|         | $01 - EN$              | $202201 - 202212$                      | 1010101006       | ANALITICA                 | CAIXA MONTE ALTO                                                                                                    |                                          | 0,00          | 0,00                              |                              | 0,00               | 0.00              | 0.00                                                                      |                 |          |                         |
|         | $01 - EN$              | $202201 - 202212$                      | 1010101007       | <b>ANALITICA</b>          | CAIXA CURITIBA                                                                                                    |                                          | $-261,54$     | $-6.446,00$                       |                              | 6.028, 15          | $-417,85$         | $-679,39$                                                                 |                 |          |                         |
|         | $01 - EN$              | $202201 - 202212$                      | 1010101008       | ANALITICA                 | CAIXA UBERLANDIA                                                                                                    |                                          | $-2.762.48$   | $-85,798,45$                      | 85.806.04                    |                    | 7,59              | $-2,754,89$                                                               |                 |          |                         |
|         | $01 - EN$              | $202201 - 202212$                      | 1010101009       | ANALITICA                 | CAIXA EXTREMA                                                                                                    |                                          | 0.00          | 0.00                              |                              | 0.00               | 0.00              | 0.00                                                                      |                 |          |                         |
|         | $01 - EN$              | $202201 - 202212$                      | 1010101010       | ANALITICA                 | CAIXA CAMAÇARI                                                                                                    |                                          | $-2.647, 71$  | $-51.415,00$                      | 53.523,78                    |                    | 2.108,78          | $-538,93$                                                                 |                 |          |                         |
|         | $01 - EN$              | $202201 - 202212$                      | 1010101011       | ANALITICA                 | CAIXA GRAVATAİ                                                                                                    |                                          | $-175, 17$    | $-19.441,53$                      | 18.948,04                    |                    | $-493, 49$        | $-668, 66$                                                                |                 |          |                         |
|         | $01 - EN$              | $202201 - 202212$                      | 1010101012       | ANALITICA                 | CAIXA TIMOTEO                                                                                                    |                                          | 0,00          | 0,00                              |                              | 0,00               | 0,00              | 0.00                                                                      |                 |          |                         |
|         | $01 - EN$              | $202201 - 202212$                      | 1010101013       | ANALITICA                 | CAIXA RIO DE JANEIRO                                                                                                    |                                          | 0,00          | 0,00                              |                              | 0,00               | 0,00              | 0,00                                                                      |                 |          |                         |
|         | $01 - EN$              | $202201 - 202212$                      | 1010101014       | ANALITICA                 | CAIXA SERRA                                                                                                    |                                          | 0.00          | 0.00                              |                              | 0.00               | 0.00              | 0.00                                                                      |                 |          |                         |
|         | $01 - EN$              | $202201 - 202212$                      | 1010101015       | ANALITICA                 | CAIXA UBERLANDIA - FLORESTAL                                                                                                    |                                          | 0,00          | 0,00                              |                              | 0,00               | 0,00              | 0,00                                                                      |                 |          |                         |
|         | $01 - EN$              | $202201 - 202212$                      | 1010101016       | ANALITICA                 | CAIXAS NOVA ERA                                                                                                    |                                          | $-3.815, 51$  | $-72.301, 15$                     | 71.291,03                    |                    | $-1.010, 12$      | $-4.825,63$                                                               |                 |          |                         |
|         | $01 - EN$              | 202201 - 202212                        | 1010101017       | ANALITICA                 | CAIXA ARACATUBA                                                                                                    |                                          | $-3,124,13$   | $-30.271, 20$                     | 31.956,62                    |                    | $-6.314.66$       | $-9,430,79$                                                               |                 |          |                         |
|         | $01 - EN$              | $202201 - 202212$                      | 1010101018       | ANALITICA                 | CAIXAS SERRA - FÍBRIA                                                                                                    |                                          | $-444, 34$    | $-31.755,69$                      | 30.707,10                    |                    | $-1.048,59$       | $-1.492,93$                                                               |                 |          |                         |
|         | $01 - EN$              | $202201 - 202212$                      | 1010101019       | ANALITICA                 | CAIXA COSTA RICA                                                                                                    |                                          | $-1.165, 46$  | $-33.918, 77$                     | 32.288,99                    |                    | $-1.629,78$       | $-2.795, 24$                                                              |                 |          |                         |
|         | $01$ - EN              | $202201 - 202212$                      | 1010101020       | ANALITICA                 | CAIXA POUSO ALEGRE                                                                                                    |                                          | 0,00          | 0,00                              |                              | 0,00               | 0,00              | 0,00                                                                      |                 |          |                         |
|         | $01 - EN$              | $202201 - 202212$                      | 1010101021       | <b>ANALITICA</b>          | CAIXA ARACUAI                                                                                                    |                                          | 0,00          | 0,00                              |                              | 0,00               | 0,00              | 0,00                                                                      |                 |          |                         |
|         | $01$ = EN              | $202201 - 202212$                      | 1010101022       | ANALITICA                 | CAIXA EUNAPOLIS                                                                                                    |                                          | $-1,023,10$   | $-42.913.03$                      | 43.936,93                    |                    | 1.023.10          | 0,00                                                                      |                 |          |                         |
|         | $01 - EN$              | $202201 - 202212$                      | 1010101023       | ANALITICA                 | CAIXA ILHEUS                                                                                                    |                                          | $-19.901, 25$ | $-1.146.965, 50$                  | 1.134.512,20                 |                    | $-12.453,30$      | $-32.354, 55$                                                             |                 |          |                         |
|         | $01 - EN$              | $202201 - 202212$                      | 1010101024       | ANALITICA                 | CAIXA JATAI                                                                                                    |                                          | $-5.269,00$   | $-120.943,97$                     | 122.303,78                   |                    | 1.359,81          | $-3.909, 19$                                                              |                 |          |                         |
|         | $01 - EN$              | $202201 - 202212$                      | 1010101025       | <b>ANALITICA</b>          | CAIXA TRES LAGOAS                                                                                                    |                                          | $-2.287, 88$  | $-39.631,66$                      | 38.302,10                    |                    | $-1.329, 56$      | $-3.617,44$                                                               |                 |          |                         |
|         | $01 - EN$              | $202201 - 202212$                      | 1010101026       | ANALITICA                 | CAIXA FILIAL FEIRA DE SANTANA                                                                                                    |                                          | $-12.864,00$  | $-657.394,40$                     | 660.108,44                   |                    | 2.714,04          | $-10.149,96$                                                              |                 |          |                         |
|         | $01 - EN$              | $202201 - 202212$                      | 1010101027       | <b>ANALITICA</b>          | CAIXA FILIAL GUARA                                                                                                    |                                          | $-1.130,64$   | $-5.500,00$                       |                              | 6.630,64           | 1.130,64          | 0.00                                                                      |                 |          |                         |
|         | $01 - EN$              | $202201 - 202212$                      | 1010101028       | ANALITICA                 | CAIXA FILIAL COLINAS TOCANTIS                                                                                                    |                                          | $-1.008,02$   | 0.00                              | 1.008,02                     |                    | 1.008,02          | 0.00                                                                      |                 |          |                         |
|         | $01 - EN$              | $202201 - 202212$                      | 1010101029       | ANALITICA                 | CAIXA ALVORADA DOS SUL                                                                                                    |                                          | $-391,95$     | $-19.740, 82$                     | 15.755,60                    |                    | $-3, 985, 22$     | $-4.377, 17$                                                              |                 |          |                         |
|         | $01 - EN$              | $202201 - 202212$                      | 1010101030       | ANALITICA                 | CAIXA VITORIA DA CONQUISTA                                                                                                    |                                          | $-9, 489, 99$ | $-419.800.16$                     | 413.444,47                   |                    | $-6.355,69$       | $-15.845.68$                                                              |                 |          |                         |
|         | $01 - EN$              | $202201 - 202212$                      | 1010101031       | ANALITICA                 | CAIXA GUANAMBI                                                                                                    |                                          | $-5, 905, 37$ | $-272.185.48$                     | 266.495,19                   |                    | $-5.690.29$       | $-11.595.66$                                                              |                 |          |                         |
|         | $01 - EN$              | $202201 - 202212$                      | 1010101032       | ANALITICA                 | CAIXA CACHOEIRA ALTA GO                                                                                                    |                                          | 0,00          | 0,00                              |                              | 0,00               | 0,00              | 0,00                                                                      |                 |          |                         |
|         | $01 - EN$              | 202201 - 202212                        | 1010101033       | <b>ANALITICA</b>          | CAIXA SUZANO SETE LAGOAS                                                                                                    |                                          | $-3,306,33$   | $-77,886,48$                      | 71.814,12                    |                    | $-6,072,36$       | $-9,378,69$                                                               |                 |          |                         |
|         | $01 - EN$              | $202201 - 202212$                      | 1010101034       | ANALITICA                 | CAIXA RECIFE                                                                                                    |                                          | $-1.117,78$   | $-14.801,00$                      | 14.953,49                    |                    | 152,49            | $-965, 29$                                                                |                 |          |                         |
|         | $01 - EN$<br>$01 - FM$ | $202201 - 202212$<br>$202201 - 202212$ | 1010101038       | ANALITICA                 | CAIXA AMBEV IPATINGA - EN                                                                                                    |                                          | $-193,38$     | $-44.452,73$                      | 43.864,97                    |                    | $-587,76$         | $-781.14$<br>$-3.334.02$                                                  |                 |          |                         |
|         | Total                  |                                        | 1010101036       | <b>ANALITICA</b>          | CATXA AMBEV SANTA LUZTA EN                                                                                                    |                                          | $-5.32$       | $-57.233.75$                      | 53.905.05                    |                    | $-3.328.70$       | 0,00                                                                      |                 |          |                         |

Fonte: Do autor (2023).

2- Identificar contas que pertence a mesma rubrica.

Após, gerado o balancete levamos para o Excel para identificar as contas contábeis que irão compor a rubrica na demonstração financeira.

3- Efetuar cadastros de visão gerencial no Protheus

Quando definidas quais contas irão fazer parte de cada rubrica da demonstração financeira, realizamos os cadastros das visões gerenciais no ERP. Conforme demonstrado nas Figuras 5 e 6.

<span id="page-17-0"></span>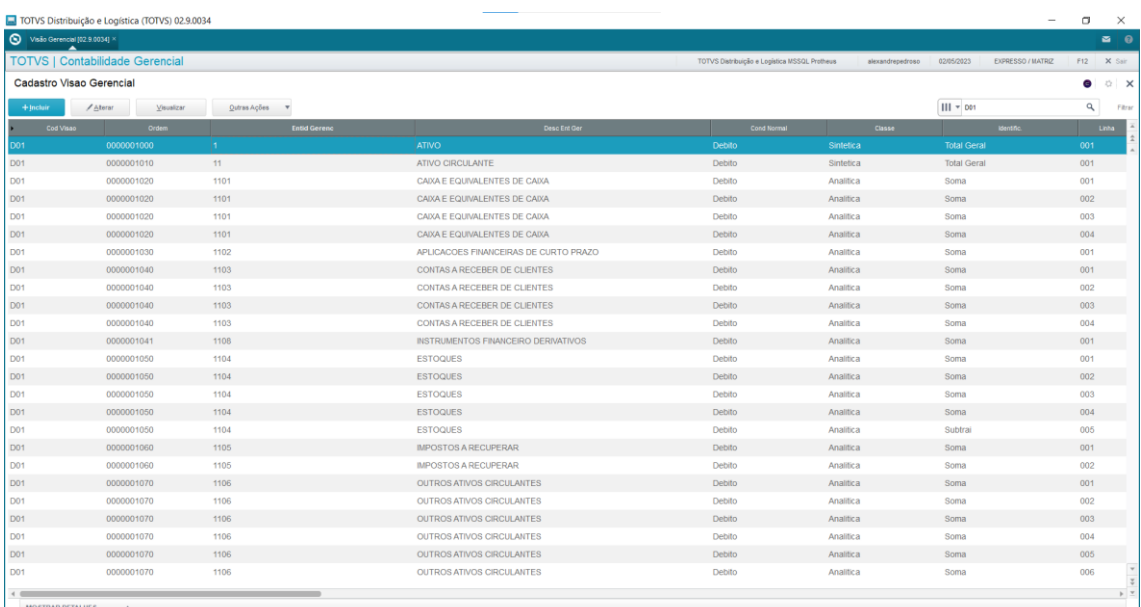

Figura 5 - Lista de cadastos das visões gerenciais no Protheus.

Fonte: Do autor (2023).

Figura 6 - Campos para cadastro de novas visões gerenciais.

<span id="page-17-1"></span>

|       | TOTVS Distribuição e Logística (TOTVS) 02.9.0034 |                         |            |                                     |                          |                          |                                         |                                               |                           |                             | $\overline{\phantom{a}}$         | $\Box$    | $\times$                         |
|-------|--------------------------------------------------|-------------------------|------------|-------------------------------------|--------------------------|--------------------------|-----------------------------------------|-----------------------------------------------|---------------------------|-----------------------------|----------------------------------|-----------|----------------------------------|
|       | $\bigcirc$ Visão Gerencial (02.9.0034) ×<br>▴    |                         |            |                                     |                          |                          |                                         |                                               |                           |                             |                                  |           | $\approx$ 0                      |
|       | <b>TOTVS   Contabilidade Gerencial</b>           |                         |            |                                     |                          |                          |                                         | TOTVS Distribuição e Logistica MSSQL Protheus |                           | alexandrepedroso 02/05/2023 | Expresso / Matriz F12 X Sair     |           |                                  |
|       |                                                  |                         |            |                                     |                          | <b>Visoes Gerenciais</b> |                                         |                                               |                           |                             |                                  |           | ×                                |
|       | <b>Visoes Gerencials</b>                         |                         |            |                                     |                          |                          |                                         |                                               |                           |                             | Outras Ações valores de Cancelar | Confirmar |                                  |
|       | Cod Visao *                                      | Ordem <sup>*</sup>      |            | <b>Entid Gerenc*</b>                |                          |                          |                                         | <b>Identificadores</b>                        |                           |                             |                                  |           |                                  |
| 001   | $\alpha$                                         | 0000001050              |            | 1104                                |                          | $\alpha$                 |                                         | Negrito                                       |                           |                             |                                  |           |                                  |
|       | <b>Entid Super</b>                               |                         |            | Desc Ent Ger*                       |                          |                          |                                         | Total Geral                                   |                           |                             |                                  |           |                                  |
| 11    |                                                  |                         |            | <b>ESTOQUES</b>                     |                          |                          |                                         | Linha sem Valor<br>Traco                      |                           |                             |                                  |           |                                  |
|       | Cont. Descr.<br><b>PATAAUFA</b>                  |                         |            | Cond Normal *<br>A. Posts<br>المناز | Coluna<br>$\overline{a}$ |                          | Classe <sup>+</sup><br>L.<br>A Analitas |                                               |                           |                             |                                  |           |                                  |
|       | Linha Conta Ini                                  | Conta Final             | CCusto Ini | CCusto Final                        | <b>Item Contail</b>      | <b>Item Conta F</b>      | Cod CIVal I                             | Cod CIVal F<br>Identific.                     | Tipo Saldo                | Formula                     |                                  |           | z                                |
|       | 001 1010401                                      | 1010501                 |            |                                     |                          |                          |                                         | Soma                                          | $\mathbf{1}$              |                             |                                  |           | $\overline{z}$<br>$\overline{a}$ |
|       | 002 1080101<br>003 1090401                       | 1090102<br>1090601      |            |                                     |                          |                          |                                         | Soma<br>Soma                                  | $\vert$ 1<br>$\mathbf{H}$ |                             |                                  |           |                                  |
|       | 004 2080101<br>005 1010401010                    | 2090101<br>101040101001 |            |                                     |                          |                          |                                         | Soma<br>Subtrai                               | $\mathbf{1}$<br>$\vert$ 1 |                             |                                  |           |                                  |
|       |                                                  |                         |            |                                     |                          |                          |                                         |                                               |                           |                             |                                  |           |                                  |
| 4.000 |                                                  |                         |            |                                     |                          |                          |                                         |                                               |                           |                             |                                  |           | $\frac{1}{2}$                    |

Fonte: Do autor (2023).

4- Gerar visões gerenciais no *Access* e exportá-las para Excel.

Com as visões gerenciais já cadastradas nós as geramos no *Access* e as exportamos para o Excel em uma planilha que funcionará como base para divisão das demonstrações principais e notas explicativas. A Figura 7 mostra o *layout* das visões gerenciais no *Access*.

<span id="page-18-0"></span>

| N                     |        | <b>白</b> X Recortar<br><b>h</b> Copian |                  | $\frac{A}{Z}$ Crescente                | 17 Seleção ~                                                    |           | <b>E</b> Novo<br>$\Sigma$ . Totals                                         |                                                      | G <sub>c</sub> Substituir<br>$\rightarrow$ Ir para $\sim$ | Courier New | $~\vee~8$           | $\sqrt{1}$ = $\sqrt{1}$ $\sqrt{1}$ $\sqrt{1}$ $\sqrt{1}$ $\sqrt{1}$ $\sqrt{1}$ |  |
|-----------------------|--------|----------------------------------------|------------------|----------------------------------------|-----------------------------------------------------------------|-----------|----------------------------------------------------------------------------|------------------------------------------------------|-----------------------------------------------------------|-------------|---------------------|--------------------------------------------------------------------------------|--|
| Modo de<br>Exibição v | Colar  | Pincel de Formatação                   |                  | $\frac{Z}{4}$ . Decrescente<br>Filtrar | Avançado v<br>$$\phi$ Remover Classificação $$$ Alternar Filtro | Atualizar | Salvar<br><sup>abc</sup> Ortografia<br><b>Mais</b> v<br>Tudo ~ X Excluir ~ | Localizar                                            | Selecionar .                                              |             | 소                   | $\equiv$ $\equiv$ $\mathbb{Z}$ $\cdot$ $\mathbb{H}$ $\sim$<br>$\equiv$         |  |
| Modos de Exibição     |        | Área de Transferência                  | $\sqrt{2}$       |                                        | Classificar e Fibrar                                            |           | Registros                                                                  |                                                      | Localizar                                                 |             | Formatação de Texto | $\sqrt{2}$                                                                     |  |
|                       |        | Menu Inicial X 3 CO4 BALANCY X         |                  | $\Box$ C05 VISÃO GERENCIAL $\times$    |                                                                 |           |                                                                            |                                                      |                                                           |             |                     |                                                                                |  |
| EXP                   | $\sim$ | COMP                                   |                  | - CTS COD: CTS CONTAG -                | CTS DESCOG                                                      |           | SD INICIAL<br>$\sim$                                                       | DEBITO<br>$\sim$                                     | CREDITO                                                   | $-$         | MOVIMENTO<br>$\sim$ | SD FINAL                                                                       |  |
| <b>OF 20 120</b>      |        | $202201 - 202212$                      | DO1              | $\mathbf{A}$                           | <b>ATIVO</b>                                                    |           |                                                                            | 857.537.374.02 D 19.612.261.193.74 19.277.892.674.23 |                                                           |             | 334.368.519.51 D    | 1.191.905.893.53 D                                                             |  |
| $01 - EN$             |        | $202201 - 202212$                      | D01              | 11                                     | ATIVO CIRCULANTE                                                |           |                                                                            | 347.750.762.60 D 18.539.939.606.72 18.456.247.119.37 |                                                           |             | 83.692.487,35 D     | 431.443.249.95 D                                                               |  |
| $01 - EN$             |        | $202201 - 202212$                      | D <sub>0</sub> 1 | 1101                                   | CAIXA E EQUIVALENTES DE CAIXA                                   |           |                                                                            | 103.823.890,50 D 12.250.982.571,14 12.202.312.752,29 |                                                           |             | 48.669.818,85 D     | 152.493.709,35 D                                                               |  |
| $01 - E$              |        | $202201 - 202212$                      | D01              | 1103                                   | CONTAS A RECEBER DE CLIENTES                                    |           |                                                                            | 157.904.351.42 D 4.722.029.653.19                    | 4.703.054.085.23                                          |             | 18.975.567,96 D     | 176.879.919.38 D                                                               |  |
| $01 - EN$             |        | $202201 - 202212$                      | D01              | 1104                                   | <b>ESTOQUES</b>                                                 |           | 16.239.320.45 D                                                            | 470, 781, 273, 31                                    | 468.702.281.05                                            |             | 2.078.992.26 D      | 18.318.312.71 D                                                                |  |
| $01 - E$              |        | $202201 - 202212$                      | DO1              | 1105                                   | IMPOSTOS A RECUPERAR                                            |           | 54.585.830,51 D                                                            | 136.011.000.99                                       | 139.030.112.82                                            |             | $3.019.111.03$ C    | 51.566.718.68 D                                                                |  |
| $01 - EN$             |        | $202201 - 202212$                      | D01              | 1106                                   | OUTROS ATIVOS CIRCULANTES                                       |           | 7.798.597.58 D                                                             | 787.841.735.96                                       | 787.395.046.21                                            |             | 446.689,75 D        | 8.245.287.33 D                                                                 |  |
| $01 - E$              |        | $202201 - 202212$                      | D01              | 1107                                   | ATIVO IMOB DISPONIBILIZADO PARA VENDA                           |           | 7.398.772,14 D                                                             | 122.513.741.51                                       | 107.306.655.98                                            |             | 15.207.085.53 D     | 22.605.857.67 D                                                                |  |
| $01 - EN$             |        | $202201 - 202212$                      | D01              | 1108                                   | INSTRUMENTOS FINANCEIRO DERIVATIVOS                             |           | 0.00                                                                       | 49,779,630,62                                        | 48.446.185.79                                             |             | 1.333.664,03 D      | 1.333.444.83 D                                                                 |  |
| $01 - EN$             |        | $202201 - 202212$                      | D01              | 13                                     | NAO CIRCULANTE                                                  |           |                                                                            | 509.786.611.42 D 1.072.321.587.02                    | 821.645.554.86                                            |             | 250.676.032,16 D    | 760.462.643.58 D                                                               |  |
| $01 - 23$             |        | $202201 - 202212$                      | D01              | 130                                    | REALIZAVEL A LONGO PRAZO                                        |           | 36.993.311,69 D                                                            | 52.753.861.01                                        | 39.494.477.97                                             |             | 13.259.383,04 D     | 50.252.694,73 D                                                                |  |
| $01 - EN$             |        | $202201 - 202212$                      | D01              | 1302                                   | IMPOSTOS A RECUPERAR                                            |           | 12.422.349.37 D                                                            | 30,807,479,30                                        | 21.462.474.38                                             |             | 9.345.004,92 D      | 21.767.354.29 D                                                                |  |
| $01 - E$              |        | $202201 - 202212$                      | D01              | 1303                                   | DEPOSITOS JUDICIAIS                                             |           | 5.826.713,76 D                                                             | 2.560.413,37                                         | 1.463.728.55                                              |             | 1.096.684,82 D      | 6.923.398.58 D                                                                 |  |
| $01 - E3$             |        | $202201 - 202212$                      | DO1              | 1304                                   | OUTROS ATIVOS NAO CIRCULANTES                                   |           | 18.239.454,48 D                                                            | 13,294,960,23                                        | 12.537.900.24                                             |             | 757.059,99 D        | 18.996.514.47 D                                                                |  |
| $01 - E1$             |        | $202201 - 202212$                      | D01              | 1306                                   | CONTAS A RECEBER DE CLIENTES                                    |           | 504.794,08 D                                                               | 6.091.008,11                                         | 4.030.374,80                                              |             | 2.060.633,31 D      | 2.565.427.39 D                                                                 |  |
| $01 - E3$             |        | 202201 - 202212                        | DO1              | 1308                                   | INSTRUMENTOS FINANCEIRO DERIVATIVOS                             |           | 0.00                                                                       | 0.00                                                 |                                                           | 0.00        | 0.00                | 0.00                                                                           |  |
| $01 - 21$             |        | $202201 - 202212$                      | D01              | 131                                    | <b>PERMANENTE</b>                                               |           | 472.793.299,73 D                                                           | 1.019.567.726,01                                     | 782.151.076,89                                            |             | 237.416.649,12 D    | 710.209.948.85 D                                                               |  |
| $01 - 23$             |        | 202201 - 202212                        | D01              | 1311                                   | INVESTIMENTOS                                                   |           | 15.031.285,22 D                                                            | 229.592.82                                           |                                                           | 0.00        | 229.592, 82 D       | 15.260.878.04 D                                                                |  |
| $01 - E$              |        | 202201 - 202212                        | DO1              | 1312                                   | IMOBILIZADO                                                     |           | 442.409.847,79 D                                                           | 960.594.441.19                                       | 727.164.495.16                                            |             | 233.429.946,03 D    | 675.839.793.82 D                                                               |  |
| $01 - 23$             |        | $202201 - 202212$                      | DO1              | 1314                                   | INTAGIVEL                                                       |           | 1.289.465,19 D                                                             | 0,00                                                 | 390.766,70                                                |             | 390.766,70 C        | 898.698,49 D                                                                   |  |
| $01 - 33$             |        | 202201 - 202212                        | D01              | 1315                                   | DIREITO DE USO - ARRENDAMENTO                                   |           | 14.062.701,53 D                                                            | 58,743,692,00                                        | 54.595.815,03                                             |             | 4.147.876,97 D      | 18.210.578.50 D                                                                |  |
| $01 - 23$             |        | $202201 - 202212$                      | D01              | $2^{\circ}$                            | PASSIVO                                                         |           |                                                                            | 857.537.374,02 C 8.292.104.913,64                    | 8.626.473.433,15                                          |             | 334.368.519,51 C    | 1.191.905.893,53 C                                                             |  |
| $01 - 23$             |        | 202201 - 202212                        | D <sub>01</sub>  | 21                                     | PASSIVO CIRCULANTE                                              |           |                                                                            | 245.586.593.90 C 5.178.439.727.58                    | 5.285.096.433.02                                          |             | 106.656.705,44 C    | 352.243.299,34 C                                                               |  |
| $01 - E1$             |        | $202201 - 202212$                      | DO1              | 2101                                   | EMPRESTIMOS E FINANCIAMENTOS                                    |           | 151.676.577,78 C                                                           | 849.166.168,84                                       | 937.771.134,46                                            |             | 88.604.965,62 C     | 240.281.543,40 C                                                               |  |
| $01 - 23$             |        | 202201 - 202212                        | DO1              | 2102                                   | <b>FORNECEDORES</b>                                             |           |                                                                            | 40.737.303.17 C 3.297.515.643.89                     | 3.305.056.302,76                                          |             | 7.540.658,87 C      | 48.277.962,04 C                                                                |  |
| $01 - E$              |        | $202201 - 202212$                      | DO1              | 2103                                   | SALARIOS E ENCARGOS SOCIAIS                                     |           | 28.842.243,67 C                                                            | 664.636.863,19                                       | 672.104.937,00                                            |             | 7.460.073,01 C      | 36.310.317,40 C                                                                |  |
| $01 - 23$             |        | $202201 - 202212$                      | D01              | 2104                                   | <b>CBRIGACOES FISCAIS</b>                                       |           | 14.398.888,19 C                                                            | 343.427.516,00                                       | 344.906.459,76                                            |             | 1.478.943,76 C      | 15.877.831,95 C                                                                |  |
| $01 - E$              |        | 202201 - 202212                        | DO1              | 2105                                   | <b>CUTRAS CONTAS A PAGAR</b>                                    |           | 25,302,03 C                                                                | 8.043.408.98                                         | 0.465.075,98                                              |             | 421.667,00 C        | 447.049,03 C                                                                   |  |
| $01 - E$              |        | $202201 - 202212$                      | D01              | 2108                                   | ARRENDAMENTO - DIREITO DE USO                                   |           | 9.906.199,06 C                                                             | 15.650.126,68                                        | 16.792.523,06                                             |             | 1.142.396,38 C      | 11.048.595.44 C                                                                |  |
| $01 - 23$             |        | 202201 - 202212                        | DO1              | 2109                                   | INSTRUMENTOS FINANCEIRO DERIVATIVOS                             |           | 0,00                                                                       | 0.00                                                 |                                                           | 0.00        | 0,00                | 0.00                                                                           |  |
| $01 - E8$             |        | $202201 - 202212$                      | D01              | $22 -$                                 | NAO CIRCULANTE                                                  |           | 452.207.954,75 C                                                           | 407.232.864,07                                       | 636.628.231,92                                            |             | 229.395.367, 85 C   | 681.603.322,60 C                                                               |  |
| $01 - 23$             |        | 202201 - 202212                        | DO1              | 2200                                   | FORNECEDORES                                                    |           | 124.786,73 C                                                               | 462.818,23                                           | 540.753,90                                                |             | 85.935,67 C         | 210.722,40 C                                                                   |  |
| $01 - E$              |        | $202201 - 202212$                      | D01              | 2201                                   | EMPRESTIMOS E FINANCIAMENTOS                                    |           | 295.957.765,45 C                                                           | 319.801.728,00                                       | 553.674.575,20                                            |             | 233.872.847,20 C    | 529.830.612,65 C                                                               |  |

Figura 7 - Layout visões gerenciais Access.

Fonte: Do autor (2023).

5- Separar as visões gerenciais no Excel em Demonstrações e Notas explicativas.

Por fim, criamos o *layout* para as demonstrações financeiras e buscamos o valor da planilha com as visões gerenciais e realizamos a conferência entre demonstrações e notas explicativas. Na Figura 8, observa-se o *layout* em Excel.

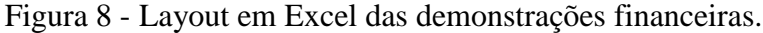

<span id="page-18-1"></span>

|                                                                              | ۰ (۱<br>Salvamento Automático (.<br>鳳                                                                                                    |                                         | DF2022 NEPOMUCENO CARGAS - KPIs e DFs - Análise Financeira - PBI (1), V                                                                                                    |                                                  |                                                                                                  | O Pesquisar                           |                                                                 |                  |                                                        | <b>Alexandre Pedroso</b> |                                                                                 | ш                                                                  | $\sigma$             |                          |
|------------------------------------------------------------------------------|----------------------------------------------------------------------------------------------------|-----------------------------------------|----------------------------------------------------------------------------------------------------|--------------------------------------------------|--------------------------------------------------------------------------------------------------|---------------------------------------|-----------------------------------------------------------------|------------------|--------------------------------------------------------|--------------------------|---------------------------------------------------------------------------------|--------------------------------------------------------------------|----------------------|--------------------------|
| Arquivo                                                                      | Página Inicial<br>Inserir                                                                                                    | Layout da Página                        | Fórmulas<br>Dados<br>Revisão                                                                                                    | Exibir<br>Automatizar                            | Aiuda                                                                                            |                                       |                                                                 |                  |                                                        |                          | Comentários                                                                     |                                                                    | △ Compartilhamento ~ |                          |
| Ĥ<br>Colar<br>$\sim$                                                         | A<br>$-10$<br><b>Trebuchet MS</b><br>œ<br>N T S<br>$\sim$<br>$\mathcal{A}$<br>Área de Transferência Fu<br>Fonte                               | Ξ<br>$\sqrt{A^*}$<br>$H - A - A$<br>Fsi | $8 -$<br>$\equiv$<br>$\equiv \equiv \boxed{\equiv} \quad \overline{\equiv} \quad \overline{\equiv} \quad \boxed{\equiv} \quad \text{Mescalar e Centralizar } \sim$<br>Alinhamento | 95 Quebrar Texto Automaticamente                 | Personalizado<br>$-28$<br>% 000<br>$50^{\circ}$<br>$R\overline{R}$<br>$\overline{154}$<br>Número | Е<br>Condicional Y<br>$\overline{15}$ | Þ<br>Formatação Formatar como Estilos de<br>Tabela v<br>Estilos | $C$ élula v      | 豣<br><b>Tax</b><br>Inserir Excluir Formatar<br>Células | ⊞                        | ∑. AutoSoma<br>$\overline{\downarrow}$ Preencher $\vee$<br>$\triangle$ Limpar ~ | Aco<br>Classificar Localizar e<br>e Filtrar ~ Selecionar<br>Edição |                      | $\widehat{\phantom{a}}$  |
| m                                                                            | AVISO DE SEGURANÇA Parte do conteúdo ativo foi desabilitada. Clique para obter mais detalhes.                                                 |                                         |                                                                                                    | Habilitar Conteúdo                               |                                                                                                  |                                       |                                                                 |                  |                                                        |                          |                                                                                 |                                                                    |                      |                          |
| G12                                                                          | $\frac{1}{2}$ $\times$ $\sqrt{f_x}$ = -PROCV(A12;BPIA:D;2;0)/1000                                                                             |                                         |                                                                                                    |                                                  |                                                                                                  |                                       |                                                                 |                  |                                                        |                          |                                                                                 |                                                                    |                      |                          |
|                                                                              | C.                                                                                                    |                                         | $D$ EFG FIJK LI                                                                                                    |                                                  | N                                                                                                | $\circ$                               | $\mathbf{P}$                                                    | $\circ$<br>$R_S$ | TUV                                                    |                          | W                                                                               | $X \mid Y \mid Z \mid AA$                                          |                      | AB                       |
| $\mathbf{I}$<br>$\overline{2}$<br>$\overline{3}$<br>$\sqrt{4}$<br>$\sqrt{5}$ | <b>NEPOMUCENO CARGAS S.A.</b><br><b>Balancos patrimoniais</b><br>Em 31 de dezembro de 2022 e 2021<br>(Valores expressos em milhares de Reais) |                                         |                                                                                                    |                                                  |                                                                                                  |                                       |                                                                 |                  |                                                        |                          |                                                                                 |                                                                    |                      |                          |
| $\begin{array}{c} 6 \\ 7 \\ 8 \\ 9 \end{array}$                              | Ativo                                                                                                    |                                         |                                                                                                    |                                                  | Passivo e patrimônio liguido                                                                     |                                       |                                                                 |                  |                                                        |                          |                                                                                 |                                                                    |                      |                          |
|                                                                              |                                                                                                    | Nota                                    | Controladora                                                                                                    |                                                  |                                                                                                  |                                       | Nota                                                            | Controladora     |                                                        |                          |                                                                                 |                                                                    |                      |                          |
| 10                                                                           |                                                                                                    | explicativa                             | 2021<br>2022                                                                                                    |                                                  |                                                                                                  |                                       | explicativa                                                     | 2022             | 2021                                                   |                          |                                                                                 |                                                                    |                      |                          |
| $\overline{11}$<br>12                                                        | Circulante<br>Caixa e equivalentes de caixa                                                                                                   | $\overline{4}$                          | 5.274<br>643                                                                                                    | Circulante                                       | Empréstimos e financiamentos                                                                     |                                       | 11                                                              | 43.973           | 26,088                                                 |                          |                                                                                 |                                                                    |                      |                          |
| 13                                                                           | Contas a receber de clientes                                                                                                    | ×                                       | 46.985<br>11.182                                                                                                    | Fornecedores                                     |                                                                                                  |                                       | 13 <sup>7</sup>                                                 | 7,716            | 5.140                                                  |                          |                                                                                 |                                                                    |                      |                          |
| 14                                                                           | Instrumentos financeiro Derivativos                                                                                                    | 12                                      | $\ddot{\phantom{a}}$                                                                                                    |                                                  | Instrumentos financeiro Derivativos                                                              |                                       | 12                                                              |                  |                                                        |                          |                                                                                 |                                                                    |                      |                          |
| $\frac{15}{16}$                                                              | Estoques                                                                                                    | 6                                       | 1.043<br>648                                                                                                    |                                                  | Arrendamento - Direito de uso                                                                    |                                       | 10                                                              | 1,270            | 234                                                    |                          |                                                                                 |                                                                    |                      |                          |
|                                                                              | Impostos a recuperar                                                                                                    | z                                       | 6.340<br><b>R.127</b>                                                                                                    | <b>Obrigações sociais</b>                        |                                                                                                  |                                       | $\overline{14}$                                                 | 9.729            | 6,369                                                  |                          |                                                                                 |                                                                    |                      |                          |
|                                                                              | Outros ativos circulantes                                                                                                    |                                         | 987<br>698                                                                                                    | <b>Obrigações fiscais</b>                        |                                                                                                  |                                       | 15                                                              | 2.542            | 1.913                                                  |                          |                                                                                 |                                                                    |                      |                          |
|                                                                              | Ativo inobilizado disponibilizado para venda                                                                                                  | ٩                                       | 314<br>102<br>48.231<br>56.312                                                                                                    | Outras contas a pagar                            |                                                                                                  |                                       |                                                                 | 50<br>65.291     | 54<br>39.798                                           |                          |                                                                                 |                                                                    |                      |                          |
| 18 19 20 21 22 23                                                            | <b>Não circulante</b>                                                                                                    |                                         |                                                                                                    | <b>Não circulante</b>                            |                                                                                                  |                                       |                                                                 |                  |                                                        |                          |                                                                                 |                                                                    |                      |                          |
|                                                                              |                                                                                                    |                                         |                                                                                                    |                                                  | <b>Ennréstimes e financiamentos</b>                                                              |                                       | 11                                                              | 87.845           | 29,099                                                 |                          |                                                                                 |                                                                    |                      |                          |
|                                                                              | <b>Impostos a recuperar</b>                                                                                                    |                                         | 2.050<br>7.872                                                                                                    | Fornecedores                                     |                                                                                                  |                                       | 13                                                              |                  |                                                        |                          |                                                                                 |                                                                    |                      |                          |
|                                                                              | Instrumentos financeiro Derivativos                                                                                                    | 12                                      |                                                                                                    |                                                  | Passivo de Arrendamento                                                                          |                                       | 10                                                              | 1.975            | 134                                                    |                          |                                                                                 |                                                                    |                      |                          |
| 24                                                                           | Depósitos judiciais                                                                                                    | 16                                      | 984<br>1.033                                                                                                    |                                                  | Instrumentos financeiro Derivativos                                                              |                                       | $\mathbf{D}$                                                    | $\mathbf{D}$     | 14                                                     |                          |                                                                                 |                                                                    |                      |                          |
| $\overline{25}$                                                              | Outros ativos não circulantes                                                                                                    |                                         | 1.090<br>1.094                                                                                                    | <b>Obrigações fiscais</b>                        |                                                                                                  |                                       | 15                                                              | 2.150            | 2.290                                                  |                          |                                                                                 |                                                                    |                      |                          |
|                                                                              | Partes relacionadas                                                                                                    | ×                                       |                                                                                                    | Provisão para Riscos<br>Paccho fiscal diferido   |                                                                                                  |                                       | 16<br>$\boldsymbol{\mathsf{z}}$                                 | 6.436<br>17,348  | 7,002<br>14,685                                        |                          |                                                                                 |                                                                    |                      |                          |
| 26<br>27<br>28<br>29<br>30                                                   | Contas a receber de clientes                                                                                                    |                                         |                                                                                                    | <b>Partes Relacionadas</b>                       |                                                                                                  |                                       | 21                                                              | 41.834           | 11.417                                                 |                          |                                                                                 |                                                                    |                      |                          |
|                                                                              |                                                                                                    |                                         |                                                                                                    |                                                  |                                                                                                  |                                       |                                                                 |                  |                                                        |                          |                                                                                 |                                                                    |                      |                          |
|                                                                              |                                                                                                    |                                         |                                                                                                    |                                                  |                                                                                                  |                                       |                                                                 | 157,600          | 76,660                                                 |                          |                                                                                 |                                                                    |                      |                          |
| $\overline{\mathbf{31}}$                                                     | Inobilizado                                                                                                    |                                         | 164,881<br>84.355                                                                                                    | Património líguido                               |                                                                                                  |                                       |                                                                 |                  |                                                        |                          |                                                                                 |                                                                    |                      | ı.                       |
| 21                                                                           | Personal<br>Base DFC - Controladora                                                                                                    | <b>Bal NC Access</b>                    | <b>CONT</b><br>DFC.B<br>Planilha2<br><b>EBITDA</b>                                                                                                    | alast cardial<br><b>DRE</b><br><b>RP</b><br>BP.B | <b>DRA</b><br>DRE.B                                                                              | $DRAB$ $\oplus$                       |                                                                 | 44, 384          | 10,000                                                 |                          |                                                                                 |                                                                    |                      | $\overline{\phantom{a}}$ |
|                                                                              |                                                                                                    |                                         |                                                                                                    |                                                  |                                                                                                  | $\overline{ }$                        |                                                                 |                  |                                                        |                          |                                                                                 |                                                                    |                      |                          |
| Pronto                                                                       | L2 Acessibilidade: investigar                                                                                                    |                                         |                                                                                                    |                                                  |                                                                                                  |                                       |                                                                 |                  |                                                        |                          | 四                                                                               |                                                                    |                      | 70%                      |

Fonte: Do autor (2023).

Após elaborado o arquivo em Excel com as demonstrações e notas explicativas é hora de confeccionar o documento em Word que será auditado pelos auditores independentes e publicado em jornal de grande circulação e no site da empresa, além disso esse documento é distribuído para os *stakeholders* da companhia como sócios, bancos e outras instituições financeiras.

A elaboração do documento em Word ocorre da seguinte forma:

- 1- levantamento das alterações e dos pronunciamentos contábeis do período;
- 2- levantamento dos acontecimentos do período que devem ser pontuados nas notas explicativas;
- 3- levantamento dos acontecimentos relevantes após o período, mas que ocorreram antes da divulgação das demonstrações financeiras e, portanto, devem ser pontuados como fatos subsequentes;
- 4- transposição dos quadros elaborados no Excel para o Word;
- 5- levantamento das informações que devem constar nas notas explicativas.

#### <span id="page-19-0"></span>**4.2 Atender às demandas da auditoria externa**

As demonstrações financeiras auditadas representam o resultado final de um minucioso processo de auditoria externa. Durante esse processo é necessário lidar com diversas solicitações dos auditores, que buscam validar e reconciliar as informações fornecidas, além de verificar se a empresa está em conformidade com as normas contábeis vigentes. De acordo com Chiavenato (2014) é fundamental obedecer a essas normas contábeis e atender às solicitações do auditor independente no desenvolvimento das demonstrações financeiras, a fim de garantir a confiabilidade e a integridade das informações apresentadas. No contexto do Expresso Nepomuceno, nos últimos anos, grande parte das minhas responsabilidades envolveu atender às solicitações dos auditores, especialmente em relação à abertura dos saldos das contas de ativo imobilizado e empréstimos e financiamentos. Essa colaboração estreita com os auditores tem sido essencial para assegurar a transparência e a precisão das demonstrações financeiras da empresa.

Durante o processo de auditoria, os auditores buscavam compreender como chegamos ao saldo final das contas. No caso do ativo imobilizado, eles procuravam identificar quais itens foram classificados como adição, baixa, depreciação e transferência para estoque. Em relação aos empréstimos e financiamentos, os auditores buscavam entender os detalhes das transações, incluindo o que foi adicionado, a quantia que foi amortizada, a quantia de juros do período e qual parte desses juros foram pagos durante o período.

Para garantir a qualidade e eficiência buscamos automatizar todo processo, para que assim não tenhamos retrabalho, precisando apenas monitorar e acompanhar os lançamentos e a criação de novas contas contábeis que impactam a totalidade do ativo imobilizado, o empréstimo e os financiamentos. Para automatizar o processo utilizamos SQL, VBA e Excel. Inicialmente, realizamos uma consulta SQL para extrarir as tabelas do banco de dados, logo após desenvolvemos um script VBA que executasse a consulta SQL sempre que solicitado, em sequência criamos uma tabela auxiliar para classifcar as contas de débito e crédito a fim de identificar o que aquele lançamento significava, isto é, se o lançamento se tratava de uma adição, depreciação, amortização, baixa ou trasnferência de estoques. Com a tabela auxiliar criada realizamos um PROCV na tabela principal e classificamos as contas, por fim criamos uma tabela dinâmica para agrupar o saldo de cada uma das contas. O resultado final é justamente a forma como chegamos ao saldo final de empréstimos e financiamentos e do ativo imobilizado, o desenvolvimento dessa automação economizou horas de trabalho dos analistas que sempre que necessário tinham que realizar a conciliação dessas rubricas, hoje o processo é realizado em questão de minutos.

#### <span id="page-20-0"></span>**4.3 Análise comparativa entre os concorrentes e do setor**

Durante a minha atuação na Expresso Nepomuceno, desenvolvi habilidades na análise setorial e de concorrentes da empresa. Nessa função, realizei uma análise de dados macroeconômicos que impactam a dinâmica do setor de transporte de cargas, como a inflação dos insumos necessários para essa atividade e as variações da taxa de juros.

Segundo um estudo de mercado conduzido por Johnson *et al.* (2019), a análise dos concorrentes desempenha um papel crucial na estratégia empresarial. Ao avaliar os resultados financeiros e operacionais das empresas concorrentes, as organizações podem identificar pontos fortes e fracos, identificar oportunidades de diferenciação e tomar decisões informadas para se manterem competitivas no mercado.

Além disso, desempenhei a importante tarefa de avaliar os resultados trimestrais dos principais concorrentes da empresa. Com base nessa análise, pude gerar indicadores que permitiram uma comparação precisa entre os resultados da Expresso Nepomuceno e os de seus concorrentes.

Na análise setorial e de concorrentes que realizei na Expresso Nepomuceno, avaliei os resultados trimestrais de empresas concorrentes importantes no setor de transporte de cargas, incluindo JSL, Tegma, BMM Logística, Tora e VIX Logística. Todas essas empresas disponibilizam informações relevantes sobre seus resultados trimestrais em seus respectivos sites de relações com investidores.

De acordo com o livro "Análise de Concorrentes: Estratégias e Técnicas para o Sucesso Empresarial" de Porter (2011), a análise de concorrentes é fundamental para compreender a dinâmica competitiva de um setor. Ao examinar estratégias, recursos, capacidades e desempenho dos concorrentes, as empresas podem identificar vantagens competitivas, ameaças potenciais e oportunidades estratégicas que direcionam suas próprias ações e decisões.

Ao avaliar esses dados, me concentrei em vários fatores essenciais para a análise, como a variação da receita líquida trimestral e anual, a evolução dos margens EBITDA e líquida, indicadores de liquidez e endividamento, bem como os indicadores de rentabilidade, como o retorno sobre o patrimônio líquido (ROE), o retorno sobre o capital investido (ROIC) e o retorno sobre os ativos (ROA)

Com base nessa análise abrangente, pude gerar indicadores úteis para a comparação dos resultados da Expresso Nepomuceno com os de seus concorrentes, conforme demonstrado na Figura 9. Esses *insights* permitiram à empresa tomar decisões estratégicas mais informadas e se destacar no mercado de transporte de cargas, buscando melhorar os resultados da companhia.

<span id="page-21-0"></span>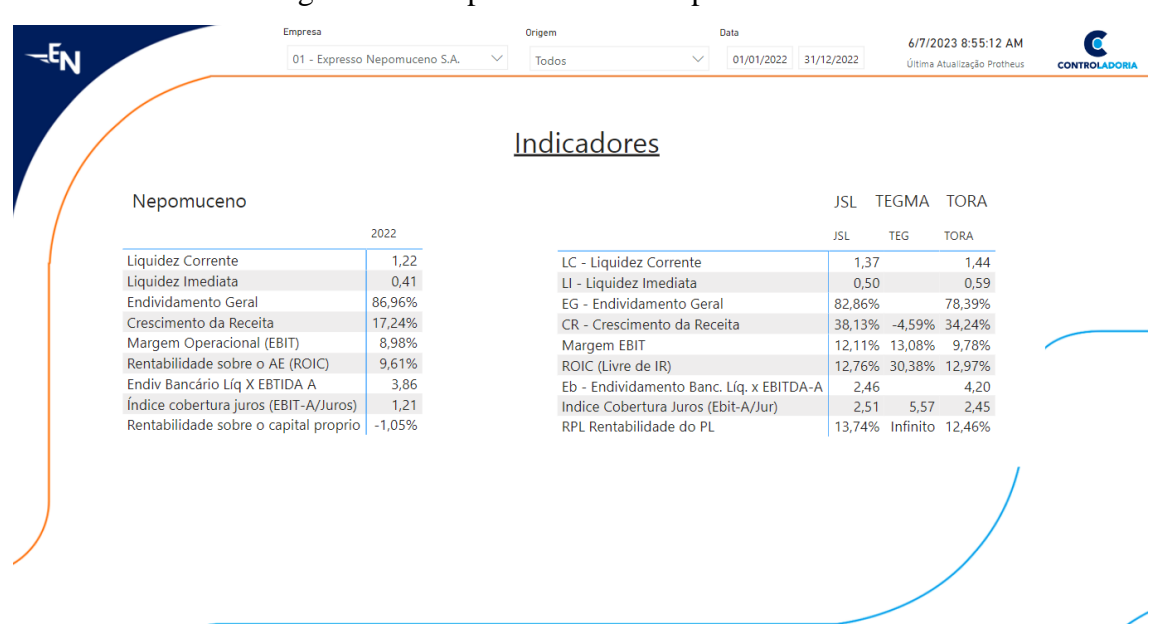

Figura 9 - Comparativo entre empresas do setor.

23

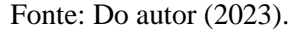

#### <span id="page-22-0"></span>**4.4 Elaboração e monitoramento de indicadores financeiros**

No período em que trabalhei na Expresso Nepomuceno, realizei a elaboração de diversos indicadores financeiros da companhia, visando manter um monitoramento constante dos resultados da empresa e avaliar sua saúde financeira, rentabilidade, margens de lucro, endividamento e ciclos de caixa. Gitman e Joehnk (2019) ressaltam a importância dos indicadores financeiros como ferramentas indispensáveis. Eles apontam que esses índices permitem uma análise precisa do bem-estar financeiro de uma organização, além de fornecerem informações valiosas sobre a eficácia das operações, a rentabilidade e a habilidade da empresa em honrar suas obrigações financeiras. O desenvolvimento dos indicadores ocorreu em conjunto com o CFO e o Controller da empresa, com análise crítica dos resultados mensalmente e seleção dos principais indicadores para análise da diretoria. Os indicadores que estão sob monitoramento são:

 Liquidez Corrente: é um indicador que mede a capacidade de uma empresa de pagar suas obrigações de curto prazo (aquelas que vencem em até um ano) utilizando seus ativos circulantes (aqueles que podem ser facilmente convertidos em dinheiro).

Fórmula: Liquidez Corrente = Ativos Circulantes / Passivos Circulantes.

 Liquidez Imediata: é um indicador que mede a capacidade de uma empresa de pagar suas obrigações de curto prazo imediatamente, utilizando somente seus ativos mais líquidos, como caixa e equivalentes de caixa.

Fórmula: Liquidez Imediata = (Caixa e Equivalentes de Caixa) / Passivos Circulantes.

 Endividamento Geral: é um indicador que mede a proporção do endividamento total da empresa em relação ao seu patrimônio líquido.

Fórmula: Endividamento Geral = Passivos Totais / Patrimônio Líquido.

 Crescimento de Receita: é um indicador que mede a variação percentual da receita da empresa em um determinado período em comparação com o período anterior.

Fórmula: Crescimento de Receita = [(Receita Período Atual - Receita Período

Anterior) / Receita Período Anterior] x 100.

 Crescimento de EBITDA: é um indicador que mede a variação percentual do lucro antes de juros, impostos, depreciação e amortização (EBITDA) da empresa em um determinado período em comparação com o período anterior.

Fórmula: Crescimento de EBITDA = [(EBITDA Período Atual - EBITDA Período Anterior) / EBITDA Período Anterior] x 100.

 Crescimento de Lucro Líquido: é um indicador que mede a variação percentual do lucro líquido da empresa em um determinado período em comparação com o período anterior.

Fórmula: Crescimento de Lucro Líquido = [(Lucro Líquido Período Atual - Lucro Líquido Período Anterior) / Lucro Líquido Período Anterior] x 100.

 Margem EBITDA: é um indicador que mede a porcentagem do faturamento da empresa que se converte em EBITDA.

Fórmula: Margem EBITDA = EBITDA / Receita Total x 100.

 Margem Operacional (EBIT): é um indicador que mede a porcentagem do faturamento da empresa que se converte em lucro operacional (EBIT).

Fórmula: Margem Operacional (EBIT) = EBIT / Receita Total x 100.

 ROE: é um indicador que mede a rentabilidade da empresa em relação ao patrimônio líquido investido pelos acionistas.

Fórmula: ROE = Lucro Líquido / Patrimônio Líquido x 100.

 ROA (*Return on Assets*): é um indicador que mede a eficiência da empresa em gerar lucros a partir de seus ativos totais.

Fórmula: ROA = Lucro Líquido / Ativos Totais x 100.

 ROIC (*Return on Invested Capital*): é um indicador que mede a eficiência da empresa em gerar retorno sobre o capital investido em suas operações.

Fórmula: ROIC = (Lucro Operacional - Impostos) / (Capital Investido - Caixa e Equivalentes) x 100.

 Custo da dívida bruta: é um indicador que mede a taxa de juros paga pela empresa em sua dívida total.

Fórmula: Custo da dívida bruta = (Juros pagos sobre a dívida / Dívida Total) x 100.

 Custo da dívida bruta pós-impostos: é um indicador que mede a taxa de juros paga pela empresa em sua dívida total após deduzir os impostos.

Fórmula: Custo da dívida bruta pós-impostos = Custo da dívida bruta x (1 - Alíquota do imposto de renda).

 Custo da dívida líquida: é um indicador que mede a taxa de juros efetiva paga pela empresa em sua dívida total, após deduzir os juros recebidos e as despesas financeiras.

Fórmula: Custo da dívida líquida = (Juros pagos sobre a dívida - Juros recebidos - Despesas financeiras) / Dívida Total x 100.

 Custo da dívida líquida pós-impostos: é um indicador que mede a taxa de juros efetiva, paga pela empresa em sua dívida total após deduzir os juros recebidos, as despesas financeiras e os impostos.

Fórmula: Custo da dívida líquida pós-impostos = Custo da dívida líquida x  $(1 -$ Alíquota do imposto de renda).

 Custo do capital próprio: é um indicador que mede o custo de financiamento da empresa proveniente dos acionistas.

Fórmula: Custo do capital próprio = Dividendos pagos / Preço atual da ação + Taxa de crescimento esperada dos dividendos.

 WACC (Weighted Average Cost of Capital): é um indicador que mede a taxa de retorno necessária para remunerar todos os financiamentos da empresa, tanto de dívida quanto de capital próprio.

Fórmula: WACC = (Custo da dívida líquida pós-impostos x % da dívida na estrutura de capital) + (Custo do capital próprio x % do capital próprio na estrutura de capital).

 PME (Prazo Médio de Estocagem): é um indicador que mede o tempo médio que a empresa leva para vender seu estoque.

Fórmula: PME = (Estoque Médio / Custo das Vendas Diárias).

 PMP (Prazo Médio de Pagamento): é um indicador que mede o tempo médio que a empresa leva para pagar as compras realizadas.

Fórmula: PMP = (Contas a pagar / Compras) x dias.

 PMR (Prazo Médio de Recebimento): é um indicador que mede o tempo médio que a empresa leva para receber suas vendas realizadas.

Fórmula: PMR = (Contas a receber / Vendas) x dias.

A utilização de indicadores financeiros é fundamental para avaliar o desempenho e a saúde financeira de uma empresa, como afirma Brigham e Ehrhardt (2016), os indicadores financeiros fornecem informações valiosas sobre a eficiência operacional, a lucratividade, o risco financeiro e o valor da empresa, auxiliando na tomada de decisões estratégicas e no monitoramento dos resultados. Essas métricas permitem uma análise detalhada da empresa, facilitando a identificação de áreas de melhoria, oportunidades de crescimento e riscos financeiros.

Ao acompanhar e interpretar esses indicadores, é possível tomar decisões mais embasadas e estratégicas, visando à sustentabilidade e ao crescimento do negócio. Conforme ressaltado por Ross, Westerfield e Jordan (2017), os indicadores financeiros são essenciais para os gestores, pois fornecem informações valiosas para avaliar o desempenho financeiro, identificar tendências e alinhar as ações da empresa com seus objetivos estratégicos. Portanto, a análise e o monitoramento dos indicadores financeiros desempenham um papel crucial na gestão financeira e no planejamento estratégico da empresa.

Para o desenvolvimento dos indicadores utilizamos o SQL para trazer do banco de dados para o *Power* BI os balancetes contábeis desde 2012, e separamos as contas de resultado e de balanço, em que as contas de resultado demonstram o somatório de período filtrado e as contas de balanço os valores desde 2012, até a data do filtro. Na etapa seguinte criei as medidas com as contas que seriam utilizadas e as medidas dos indicadores, por fim agrupamos todos os indicadores em uma página do *Power* BI, para visualização dos dados. A Figura 10 demonstra a composição dos indicadores analisados.

<span id="page-27-0"></span>

|          | Empresa                                           |         |                                                                                         |              | Origem |          |        | Data         |        |                       |        |        | 6/7/2023 8:55:12 AM         |                      |
|----------|---------------------------------------------------|---------|-----------------------------------------------------------------------------------------|--------------|--------|----------|--------|--------------|--------|-----------------------|--------|--------|-----------------------------|----------------------|
|          | 01 - Expresso Nepomuceno S.A.                     |         |                                                                                         | $\checkmark$ | Todos  |          |        | $\checkmark$ |        | 01/01/2022 31/12/2022 |        |        | Última Atualização Protheus | <b>CONTROLADORIA</b> |
|          |                                                   | 2022-01 | 2022-02 2022-03 2022-04 2022-05 2022-06 2022-07 2022-08 2022-09 2022-10 2022-11 2022-12 |              |        |          |        |              |        |                       |        |        |                             |                      |
|          | <b>Liquidez Corrente DF</b>                       | 1.28    | 1.51                                                                                    | 1.67         | 1.59   | 1.47     | 1.40   | 1.40         | 1.37   | 1.34                  | 1.19   | 1.22   | 1.22                        |                      |
|          | Liquidez Imediata DF                              | 0.34    | 0.59                                                                                    | 0.62         | 0.57   | 0.49     | 0.45   | 0.44         | 0.42   | 0.47                  | 0.38   | 0.36   | 0.43                        |                      |
|          | Endividamento Geral DF                            | 80.03%  | 82.46%                                                                                  | 82.87%       | 83.82% | 84.60%   | 84.95% | 85.05%       | 84.76% | 84.12%                | 84.79% | 84.96% | 84.91%                      |                      |
|          | Crescimento da Receita DF                         | 6,48%   | 15.41%                                                                                  | 9.05%        | 12.09% | 9.92%    | 12.62% | 11.02%       | 22.68% | 45.65%                | 17.96% | 22.32% | 18.02%                      |                      |
|          | Margem EBITDA % DF                                | 9.03%   | 7.84%                                                                                   | 10.73%       | 8.00%  | 3.19%    | 17.36% | 12.14%       | 13.38% | 34.62%                | 8.85%  | 14.00% | 13.63%                      |                      |
| n        | Margem EBITDA % UDM DF                            | 14.91%  | 14.31%                                                                                  | 14.22%       | 13.85% | 12.33%   | 12.99% | 12.61%       | 13.02% | 15.78%                | 15.31% | 15.41% | 13.69%                      |                      |
|          | Margem Operacional (EBIT) % DF                    | 4.09%   | 2.70%                                                                                   | 5.18%        | 4,02%  | $-0.42%$ | 13.60% | 8.41%        | 9,91%  | 28.92%                | 3.99%  | 9.01%  | 8.01%                       |                      |
| d        | Margem Operacional (EBIT) % UDM DF                | 10.95%  | 10.13%                                                                                  | 10.08%       | 9.71%  | 8.21%    | 8.86%  | 8.46%        | 8.90%  | 11.44%                | 10.89% | 10.89% | 9.10%                       |                      |
|          | Rentabilidade sobre o Capital Próprio - ROE<br>DF | 48.83%  | 42.32%                                                                                  | 38.45%       | 34.07% | 21.97%   | 17.70% | 15.79%       | 19.96% | 29.51%                | 24.06% | 22.81% | $-1.05%$                    |                      |
|          | Rentabilidade sobre o Ativo - ROA DF              | 8,28%   | 7.12%                                                                                   | 6.22%        | 5.52%  | 3.72%    | 2,96%  | 2.53%        | 3.14%  | 4.35%                 | 3.63%  | 3.86%  | $-0.20%$                    |                      |
|          |                                                   |         |                                                                                         |              |        |          |        |              |        |                       |        |        |                             |                      |
|          | Endividamento bancário / EBITDA DF                | 2.78    | 3.34                                                                                    | 3.81         | 4.08   | 5.08     | 4.95   | 5.11         | 4.81   | 3.84                  | 3.98   | 4.15   | 4.40                        |                      |
|          | Endividamento bancário / EBITDA - A DF            | 2.54    | 3.00                                                                                    | 3.45         | 3.67   | 4.51     | 4.41   | 4.45         | 4.14   | 3.41                  | 3.50   | 3.65   | 3.73                        |                      |
| a        | Índice de cobertura de Juros DF                   | 3.06    | 2.64                                                                                    | 2.19         | 1.96   | 1.49     | 1.33   | 1.28         | 1,25   | 1.52                  | 1.43   | 1.33   | 1.12                        |                      |
|          | Disponibilidades / Div BC CP DF                   | 0.56    | 1.11                                                                                    | 1.06         | 1.00   | 0.85     | 0.77   | 0.75         | 0.70   | 0.76                  | 0.65   | 0.56   | 0.63                        |                      |
| d        |                                                   |         |                                                                                         |              |        |          |        |              |        |                       |        |        |                             |                      |
|          | <b>ROIC DF</b>                                    | 15.05%  | 13.09%                                                                                  | 11.59%       | 10.74% | 8.54%    | 8.97%  | 8.51%        | 9.20%  | 12.08%                | 11.61% | 11.34% | 9.62%                       |                      |
| $\Omega$ | Custo da Dívida Bruta DE                          | 8.64%   | 9.15%                                                                                   | 10.41%       | 10.85% | 11.75%   | 13.45% | 13.36%       | 14.13% | 14.22%                | 14.23% | 14.95% | 15.33%                      |                      |
|          | Custo da Dívida Bruta Pós Impostos DF             | 5.70%   | 6.04%                                                                                   | 6,87%        | 7,16%  | 7,75%    | 8,88%  | 8,82%        | 9,33%  | 9,38%                 | 9.39%  | 9,87%  | 10,12%                      |                      |
|          | Custo da Dívida Líquida DF                        | 10.94%  | 11.51%                                                                                  | 12.88%       | 13.60% | 14.73%   | 17.06% | 16.79%       | 17.79% | 17.87%                | 17.76% | 18.56% | 18.93%                      |                      |
|          | Custo da Dívida Líquida Pós Impostos DF           | 7.22%   | 7.59%                                                                                   | 8.50%        | 8.97%  | 9.72%    | 11.26% | 11.08%       | 11.74% | 11.79%                | 11.72% | 12.25% | 12.49%                      |                      |
| e        | Custo do Capital Próprio                          | 11.63%  | 12.28%                                                                                  | 13.41%       | 13.41% | 14.56%   | 15,69% | 15.69%       | 16.75% | 17.69%                | 18.44% | 18.44% | 19.00%                      |                      |
|          | <b>WACC DF</b>                                    | 7.50%   | 7.72%                                                                                   | 8.45%        | 8.58%  | 9.14%    | 10.23% | 10.17%       | 10.83% | 11.19%                | 11.28% | 11.56% | 11.93%                      |                      |
| S        |                                                   |         |                                                                                         |              |        |          |        |              |        |                       |        |        |                             |                      |

Figura 10 - Indicadores financeiros – Power BI.

#### <span id="page-27-1"></span>**4.5 Desenvolvimento de automações para área de controladoria**

Desenvolver automações na área de controladoria trouxe inúmeras vantagens e benefícios para Expresso Nepomuceno e para o setor. A automação permitiu a otimização de diversos processos, a redução de erros e a maximização da eficiência operacional. Com o uso de softwares e sistemas automatizados, tarefas rotineiras e repetitivas podem ser executadas de forma rápida e precisa, liberando tempo e recursos para atividades estratégicas de maior valor agregado. Segundo Acemoglu e Restrepo (2018), o uso de automações na área de controladoria proporciona maior eficiência operacional ao eliminar tarefas manuais e repetitivas, permitindo que os profissionais se concentrem em atividades estratégicas de maior valor agregado. Além disso, a automação na área de controladoria proporcionou maior

Fonte: Do autor (2023).

conformidade com as legislações e regulamentações em constante mudança, uma vez que as automações desenvolvidas buscam se atualizar de forma ágil e automática, minimizando riscos de não conformidade. Com a simplificação dos processos e a disponibilidade de informações em tempo real, o time da controladoria tem acesso a dados mais precisos e relevantes, o que contribui para a tomada de decisões mais embasadas e estratégicas.

De acordo com Leitner (2016), a automação na área de controladoria contribui para a melhoria da tomada de decisões, fornecendo informações precisas e em tempo real, o que possibilita uma análise mais aprofundada e embasada para a gestão financeira da empresa. Em resumo, o desenvolvimento de automações na área foi fundamental para promover a eficiência, a qualidade e a competitividade das empresas, além de proporcionar um ambiente de trabalho mais produtivo e valorizar o papel estratégico dos profissionais dessa área.

Como gestor de projetos na área de controladoria, era comum receber várias solicitações para desenvolver automações que facilitassem o trabalho da equipe. Nesse contexto, o primeiro passo consistia em identificar os recursos necessários para a implementação da automação, avaliando se seria viável desenvolvê-la internamente, utilizando os recursos disponíveis na área de controladoria ou na empresa como um todo, ou se seria mais adequado buscar um fornecedor externo para o desenvolvimento. A grande maioria das solicitações se enquadrava na primeira solução, ou seja, desenvolvimento interno pelos próprios membros da área de controladoria foi desenvolvido diversas automações, sendo as principais as listadas abaixo.

#### <span id="page-28-0"></span>**4.5.1** *Power* **BI para geração dos quadros das demonstrações financeiras**

Situação anterior: os quadros das demonstrações financeiras eram gerados em *Access* e, posteriormente, exportados para o Excel, onde era aplicada uma inteligência com fórmulas a fim de separar todas as demonstrações e notas explicativas, conforme demonstrado na Figura 11.

Figura 11 - Nota explicativa em Excel.

<span id="page-29-0"></span>

| B                                                                                        |            | Controladora             |                          | Consolidado              |                          | $\Box$ |                                                 |              | $\cup$    | Controladora | AB<br>Consolidado     |                          |
|------------------------------------------------------------------------------------------|------------|--------------------------|--------------------------|--------------------------|--------------------------|--------|-------------------------------------------------|--------------|-----------|--------------|-----------------------|--------------------------|
|                                                                                          | Nota       |                          |                          |                          |                          |        |                                                 | Nota         |           |              |                       |                          |
|                                                                                          | explica    |                          |                          |                          |                          |        |                                                 | explica      |           |              |                       |                          |
|                                                                                          | tiva       | 2022                     | 2021                     | 2022                     | 2021                     |        |                                                 | tiva         | 2022      | 2021         | 2022                  | 2021                     |
| Circulante                                                                               |            |                          |                          |                          |                          |        | Circulante                                      |              |           |              |                       |                          |
| Caixa e equivalentes de caixa                                                            | đ          | 152,494                  | 103.824                  | 153,989                  | 105.105                  |        | Empréstimos e financiamentos                    | $\mathbf{H}$ | 240,282   | 151,677      | 240, 282              | <b>151677</b>            |
| Aplicaciles financeiras de outro prazo                                                   |            | $\overline{\phantom{a}}$ | $\overline{a}$           | $\sim$                   | $\overline{\phantom{a}}$ |        | Fornecedores                                    | $\mathbf{u}$ | 48.278    | 40.722       | 48,278                | 40.722                   |
| Contas areceber de clientes                                                              | s          | 176, 880                 | 163.195                  | 176,880                  | 163.195                  |        | Instrumentos financeiro Derivativos             | $\mathbf{v}$ | 1.104     | $^{\circ}$   | 1104                  | (D)                      |
| Instrumentos financeiro Derivativos                                                      | 12         | 511                      | 605                      | 511                      | 605                      |        | Arrendamento - Direito de uso                   | 10           | 11.049    | 9.906        | 11.049                | 3.306                    |
| Estoques                                                                                 |            | 18.318                   | 16,239                   | 18.318                   | 35,782                   |        | Obrigações sociais                              | M            | 36.310    | 28.842       | 36.310                | 28 842                   |
| Impostos a requiserar                                                                    | ,          | 51567                    | 54,586                   | 51597                    | 54.592                   |        | Obrigações fiscais                              | ×            | 15,878    | 14.399       | 15,893                | 14,407                   |
| Outros ativos circulantes                                                                |            | 8.244                    | 7.399                    | 8.470                    | 8.024                    |        | Outras contas a pagar                           |              | 447       | 5.318        | 447                   | 5.318                    |
| Ativos disponibilizado para venda                                                        |            | 22.606                   | 7.799                    | 42.149                   | 7.399                    |        | Indenizações trabalhistas                       |              |           |              |                       |                          |
|                                                                                          |            | 430.620                  | 353.647                  | 451.914                  | 374.702                  |        |                                                 |              | 353.347   | 250.864      | 353.362               | 250.872                  |
| Não circulante                                                                           |            |                          |                          |                          |                          |        | Não circulante                                  |              |           |              |                       |                          |
| Aplicações financeiras de longo prazo                                                    |            | $\sim$                   | $\overline{\phantom{a}}$ | $\overline{\phantom{a}}$ | $\overline{\phantom{a}}$ |        | Empréstimos e financiamentos                    | $\mathbf{H}$ | 529.831   | 295.958      | 529.831               | 295.958                  |
| Impostos a recuperar                                                                     |            | 21.767                   | 12.422                   | 21.767                   | 12.422                   |        | Fornecedores                                    | $\mathbf{u}$ | 211       | 125          | 211                   | 125                      |
| Instrumentos financeiro Derivativos                                                      | 12         | 823                      | 4.913                    | 823                      | 4.913                    |        | Pacoun de Amendamento                           | m            | 8.176     | 5.330        | 8.176                 | 5.330                    |
| Depósitos judiciais                                                                      | 16         | 6.923                    | 5.827                    | 6,938                    | 5.827                    |        | Instrumentos financeiro Derivativos             |              | ٠.        | 1051         | $\sim$                | 1.051                    |
| Outros ativos não circulantes                                                            |            | 18,998                   | 18.239                   | 18,997                   | 18,253                   |        | Obrigações fiscais                              |              | 44.344    | 47.459       | 44.344                | 47.459                   |
| Patecrelacionadas                                                                        |            | ٠                        | $\overline{a}$           | $\sim$                   | $\overline{\phantom{a}}$ |        | Provisão para Riscos                            | 18           | 34.334    | 24.094       | 34.334                | 24.094                   |
| Contas areneber de clientes                                                              |            | 2.565                    | 505                      | 2.565                    | 505                      |        | Passivo fiscal diferido                         | $^{22}$      | 60.492    | 61284        | 66.403                | 67.201                   |
|                                                                                          |            | 51.077                   | 41.906                   | 51,090                   | 41.920                   |        | Partes Relacionadas                             | 23           | 3.111     | 22.439       | 3.096                 | 22 4 24                  |
|                                                                                          |            |                          |                          |                          |                          |        |                                                 |              |           |              |                       | 0                        |
|                                                                                          |            |                          |                          |                          |                          |        |                                                 |              | 680.433   | 457.740      | 686.401               | 463.642                  |
| <b>Investimentos</b>                                                                     | ٠<br>8     | 15.261                   | 15.031                   | $\overline{\phantom{a}}$ | $\sim$                   |        | Patrimônio líquido                              |              |           |              |                       |                          |
| Inchilizado                                                                              | $\ddot{a}$ | 675,840                  | 442,410                  | 675, 840                 | 442.410                  |        | Capital social                                  | 17           | 100,000   | 100,000      | 100,000               | 100,000                  |
| Direito de uso - Arrendamento                                                            | 10         | 18.211                   | 14 063                   | 18.211                   | <b>14 063</b>            |        | Reservalegal                                    | 17           | 6.848     | 6.848        | 6.848                 | 6.848                    |
| Intangiuel                                                                               |            | 899                      | 1289                     | 833                      | 1,289                    |        | Ajuste de avaliação patrimonial - Reflexa       |              | 11,370    | 11.370       | 11,370                | 11,370                   |
|                                                                                          |            | 710.210                  | 472.793                  | 634.949                  | 457.762                  |        | Reserva de investimentos                        |              | 41524     | 41524        | 41524                 | 41524                    |
|                                                                                          |            |                          |                          |                          |                          |        | Lucros acumulados                               |              | (1.684)   | $\Omega$     | (1684)                | $\overline{\phantom{a}}$ |
|                                                                                          |            |                          |                          |                          |                          |        | Capital a Integralizar                          |              |           |              |                       | $\sim$                   |
|                                                                                          |            |                          |                          |                          |                          |        | Patrimônio liquido atribuível aos controladores |              | 158.059   | 159.743      | 158.059               | 159.743                  |
|                                                                                          |            |                          |                          |                          |                          |        | Participação de não controladores               |              | 158.059   | 159.743      | 131<br><b>158 190</b> | 128<br><b>159.871</b>    |
| Total do ativo                                                                           |            | 1.191.906                | 868.347                  | 1.197.953                | 874.384<br>--            |        | Total do passivo e patrimônio líquido           |              | 1.191.906 | 868.347      | 1.197.953<br>--       | 874.384                  |
| As notas explicativas da Administração são parte integrante das demonstrações contábeis. |            |                          |                          |                          |                          |        |                                                 |              |           |              |                       |                          |
|                                                                                          |            |                          |                          |                          |                          |        |                                                 |              |           |              |                       |                          |

Fonte: Do autor (2023).

Desenvolvimento: visando facilitar a geração dos quadros e das notas explicativas buscou-se uma solução via *Power* BI e SQL. Foram elaboradas consultas SQL para buscar a movimentação contábil no ERP e o cadastro de visões gerenciais, logo após foram realizados os relacionamentos no *Power* BI que possibilitou o desenvolvimento dos quadros, como demonstrado na Figura 12.

<span id="page-29-1"></span>

|                                      | Empresa<br><b>Origem</b><br>01 - Expresso Nepomuceno S.A.<br>Todos                                                                                                    | Data<br>$\checkmark$                                                                                                    | 01/01/2022 31/12/2022                                                                                                    | 6/7/2023 8:55:12 AM<br>Última Atualização Protheus                                                                                                    | <b>CONTROLADORIA</b>   |
|--------------------------------------|----------------------------------------------------------------------------------------------------|----------------------------------------------------------------------------------------------------|----------------------------------------------------------------------------------------------------|----------------------------------------------------------------------------------------------------|------------------------|
|                                      |                                                                                                    | DEMONSTRACOES DO RESULTADO                                                                                                    |                                                                                                    |                                                                                                    |                        |
|                                      |                                                                                                    | Demonstrações Financeiras                                                                                                    |                                                                                                    |                                                                                                    |                        |
|                                      | Código                                                                                                    | Período Selecionado                                                                                                    | Período Anterior                                                                                                    | <b>Biênio Anterior</b>                                                                                                    |                        |
| B<br>Ω<br>Ω<br>К<br>D<br>E<br>Ω<br>E | <b>E 0410 - RECEITAS OPERACIONAIS LIQUIDAS</b><br><b>E 0420 - CUSTO DOS SERVICOS PRESTADOS</b><br><b>E 05 - LUCRO BRUTO</b><br><b>E 06 - RECEITAS (DESPESAS) OPERACIONAIS</b><br><b>E 0650 - DESPESAS ADMINISTRATIVAS E COMERCIAIS</b><br>E 0660 - DESPESAS TRIBUTARIAS<br><b>E 0661 - DESPESAS TRIBUTARIAS PERT</b><br><b>E 0670 - OUTRAS RECEITAS (DESPESAS) OPERACIONAIS,</b><br><b>E 0673 - RESULTADO DE EQUIVALENCIA PATRIMONIAL</b><br><b>E 07 - RESULTADO OPERACIONAL ANTES DAS RECEITAS</b><br><b>E 08 - RECEITAS (DESPESAS) FINANCEIRAS, LIQUIDA</b><br><b>E 0874 - RECEITAS FINANCEIRAS</b><br>E 0875 - DESPESAS FINANCEIRAS<br><b>E 09 - LUCRO (PREJUIZO) ANTES DO IRPJ/CSLL</b><br><b>E 1080 - IRPJ E CSLL - CORRENTE E DIFERIDO</b><br><b>E 11 - LUCRO (PREJUIZO) LIQUIDO DO EXERCICIO</b><br>E 12 - RESULTADO FINANCEIRO<br><b>E 13 - DEPRECIACAO E AMORTIZACAO</b><br>⊞ 14 - IR/CSLL<br>⊞ 15 - EBITDA<br><b>E 16 - CUSTO DE VENDA DE ATIVO IMOBILIZADO</b><br><b>⊞ 17 - EBITDA - A</b> | 1.024.832 Mil<br>-884.916 Mil<br>139.916 Mil<br>$-46.698$ Mil<br>$-61.566$ Mil<br>14.638 Mil<br><b>230 Mil</b><br>93.218 Mil<br>$-95.201$ Mil<br>64.125 Mil<br>$-159.325$ Mil<br>$-1.982$ Mil<br><b>299 Mil</b><br>$-1.684$ Mil<br>95.201 Mil<br>47.096 Mil<br>$-299$ Mil<br>140.314 Mil<br>25.277 Mil<br>165,591 Mil | 872.700 Mil<br>-762.490 Mil<br>110.210 Mil<br>$-6.707$ Mil<br>$-51.199$ Mil<br>44.316 Mil<br><b>175 Mil</b><br>103.503 Mil<br>$-16.521$ Mil<br>58.123 Mil<br>$-74.644$ Mil<br>86.982 Mil<br>$-21.875$ Mil<br>65.108 Mil<br>16.521 Mil<br>32.744 Mil<br>21.875 Mil<br>136.247 Mil<br>10.895 Mil<br>147.143 Mil | 700.997 Mil<br>-567.056 Mil<br>133.941 Mil<br>-48.873 Mil<br>$-44.647$ Mil<br>$-1$ Mil<br>$-603$ Mil<br>$-3.788$ Mil<br><b>166 Mil</b><br>85.068 Mil<br>$-27.652$ Mil<br>28.073 Mil<br>$-55.725$ Mil<br>57.416 Mil<br>$-18.520$ Mil<br>38.896 Mil<br>27.652 Mil<br>43.576 Mil<br>18.520 Mil<br>128.644 Mil<br>19.537 Mil<br>148.181 Mil |                        |
|                                      | Total da selecão                                                                                                    |                                                                                                    |                                                                                                    |                                                                                                    |                        |
| D <sub>02</sub><br>D <sub>01</sub>   | DOS   DO6   NO3   NO4   NO5   NO6   NO7   NO8   NO9   N10   N11   N12   N13   N14   N16   N17<br>D04<br><b>D03</b>                                                                                                    |                                                                                                    | N <sub>18</sub>                                                                                                    | N <sub>19</sub><br>N <sub>20</sub>                                                                                                    | N21<br>N <sub>22</sub> |
|                                      | Powered by: Expresso Nepomuceno S.A. - Controladoria   Daniel Bragion-Controller<br>Fonte: Do autor $(2023)$ .                                                                                                    |                                                                                                    |                                                                                                    |                                                                                                    |                        |

Figura 12 - Notas explicativas em Power BI.

### <span id="page-30-0"></span>**4.5.2 Automação da movimentação de ativo imobilizado, empréstimos e financiamentos, parcelamentos tributários, arrendamentos e ativos com direito de uso**

Situação anterior: o processo tinha que ser realizado duas ou mais vezes para as empresas: Expresso Nepomuceno e Nepomuceno Cargas. Era necessário buscar as consultas para ambas as empresas através do SQL e a validação era feita através do *Access* e de forma individual, o que consumia tempo do analista e ficava suscetível a falhas.

Desenvolvimento: foi realizada uma automatização da movimentação e classificação da movimentação do ativo imobilizado, dos empréstimos e financiamentos, parcelamentos tributários, arrendamentos e dos ativos com direito de uso através de consultas SQL e Virtual *Basic for Applications* (*VBA*). Agora com apenas um clique é possível verificar a movimentação do ativo imobilizado de ambas as empresas do grupo (Expresso Nepomuceno e Nepomuceno Cargas), bem como a conferência dos valores.

#### <span id="page-30-1"></span>**4.5.3 Gestão das certidões negativas de débito estaduais e federais**

Situação anterior: um analista da área de controladoria tinha como parte da rotina acessar o site da receita federal e emitir a Certidão Negativa de Débitos (CND) das quatro empresas do Grupo e verificar a situação fiscal das empresas junto à receita, ademais também era necessário consultar os 51 CNPJs da empresa distribuídos em 12 Estados, um processo extremamente maçante e que consumia muito tempo do analista.

Desenvolvimento: diante da situação foi desenvolvido um robô que realiza a geração das CNDs estaduais e federais, após a emissão o robô envia a CND no *e-mail* do analista, caso conste irregularidades na CND o robô avisa o analista por *e-mail* para que ele tome as ações necessárias. Ademais foi elaborado em *Power* BI um sistema de gestão das CNDs que facilita a visualização das CNDs que foram emitidas com sucesso e as que possuem alguma pendência, facilitando o controle para o analista.

O robô simula as ações do analista, entra no navegador, acessa o site, resolve *captchas*, efetua a emissão da CND do respectivo Estado/esfera, envia por *e-mail* e alimenta a planilha de gestão. Todo o processo está programado para ser executado durante a noite, ou seja, ocorre sem que o analista aperte um botão sequer.

Foi realizada uma cotação com fornecedor Teckway para o desenvolvimento de um robô para emissão e gestão das CNDs Estaduais e Federais, o custo mensal seria de R\$2.587,00 por mês, totalizando R\$31.044,00 por ano. A Figura 13 com o painel de gestão em *Power* BI das CNDs federais e a Figura 14 com o *e-mail* enviado para caixa postal.

<span id="page-31-0"></span>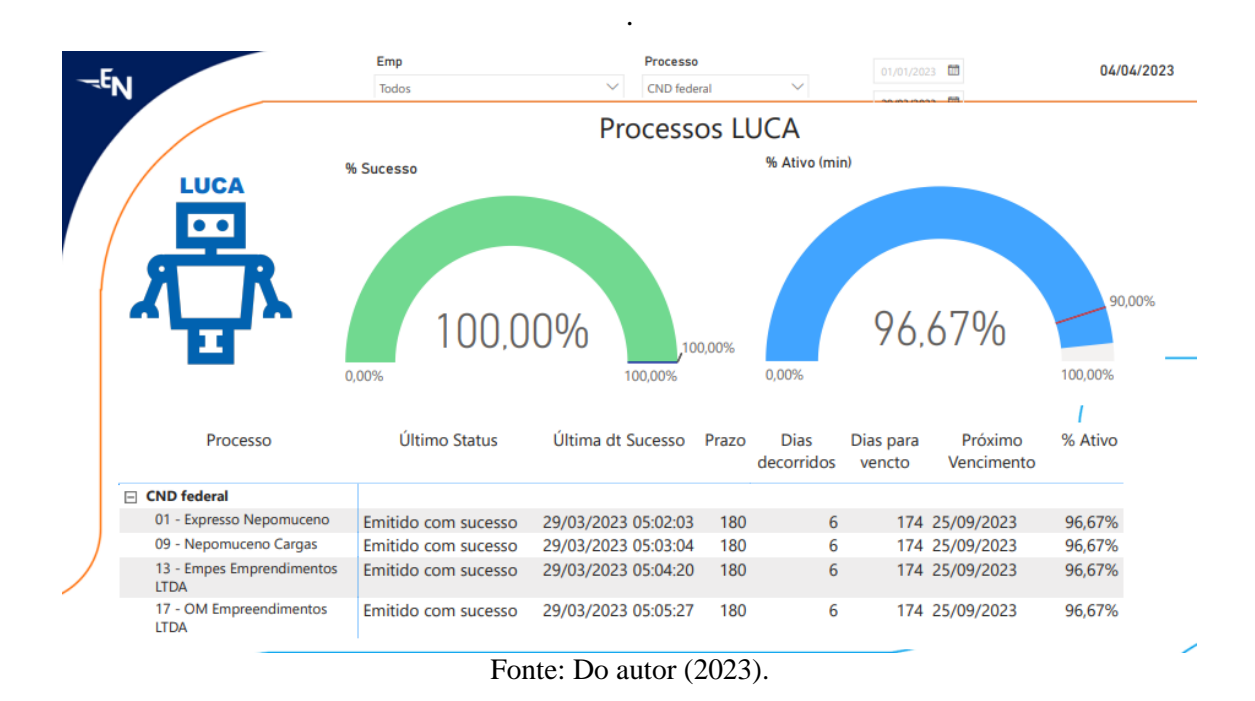

#### Figura 13 - Gestão de processo – Luca.

Figura 14 - E-mail enviado para caixa postal.

<span id="page-31-1"></span>CND Estadual - 19368927005419 - Emitido com sucesso - EXPRESSO NEPOMUCENO S/A (BOM JESUS DA LAPA)

Gestão Controladoria <gestao.controladoria@expressonepomuceno.com.br> Ter, 04/04/2023 10:44

Para: Alexandre Pedroso <alexandrepedroso@expressonepomuceno.com.br>

 $\parallel$  1 anexos (101 KB)

CND ESTADUAL BA - EXPRESSO NEPOMUCENO SA (BOM JESUS DA LAPA).pdf;

#### Olá.

Segue em anexo a CND Estadual BA da EXPRESSO NEPOMUCENO S/A gerada na SEFAZ do Estado da Bahia. At.te

# Luca **Accounting Robot**

Matriz - Controladoria

<span id="page-31-2"></span>gestao.controladoria@expressonepomuceno.com.br http://www.expressonepomuceno.com.br

Fonte: Do autor (2023).

#### **4.5.4 Desenvolvimento de um BI para o comitê de riscos da empresa**

Situação anterior: a empresa estava buscando uma ferramenta para gestão de riscos, os riscos eram controlados em planilha de Excel.

Desenvolvimento: foi criado um sistema para gestão de riscos utilizando as tecnologias existentes: *Monday, Power BI, Forms, GED* e *API*.

Substituindo assim a necessidade de aquisição de um sistema específico para gestão de risco com custo de R\$15.000,00 de implantação + Anuidade de R\$84.800,00. Nas Figuras 15, 16 e 17 é possível observar como ficou o *Power* BI de gerenciamento de risco, os valores, nomes e riscos descritos são fictícios e foram colocados apenas para fins ilustrativos. A Figura 18 mostra como o processo era visualizado anteriormente.

<span id="page-32-0"></span>**PROCESSO ATUAL - APÓS MIP** -E<sub>N</sub> **Para Dador** Riscos - Expresso Nepomuceno S.A. Oficial

Figura 15 - Processo de gestão de riscos atual.

Fonte: Do autor (2023).

<span id="page-33-0"></span>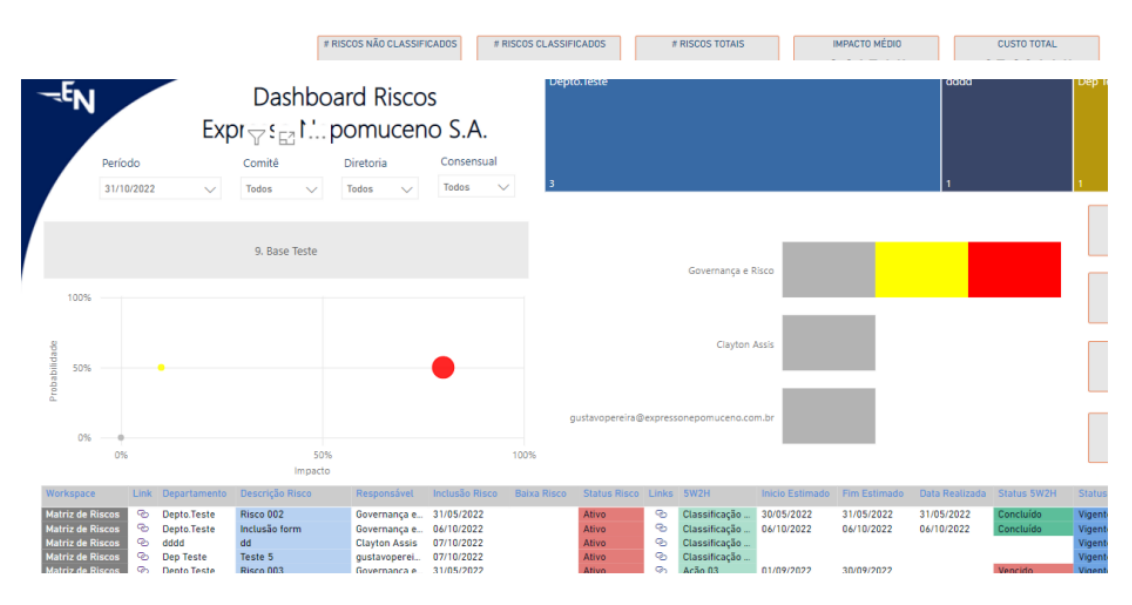

# Figura 16 - Dashboard de riscos.

Fonte: Do autor (2023).

Figura 17 - Matriz de riscos da empresa.

<span id="page-33-1"></span>

| Período                                                                                                    | Comitê | Diretoria     | Consensual |  | <b>DHO</b> | <b>DGP</b> |  | Estratégia  | Marketing | Quali          |
|----------------------------------------------------------------------------------------------------|--------|---------------|------------|--|------------|------------|--|-------------|-----------|----------------|
| Matriz de Riscos - Expresso Nepomuceno S.A.<br>Manutenção<br>31/10/2022<br>Todos<br>Todos<br>$\checkmark$<br>Todos<br>$\checkmark$<br>$\checkmark$<br>26<br>44<br><b>SSMA</b><br>5. Diretoria de<br>2. Diretoria<br>3. Diretoria<br>4. Diretoria<br>1. Presidência<br>Comercial<br>Operacional<br>Financeira<br>Pessoas<br>33<br>17<br>61<br><b>CONSEQUÊNCIA</b><br><b>Desprezível</b><br><b>Marginal</b><br>Média<br>Crítica<br>Catastrófica<br>17<br>31<br>38<br>0<br>Frequente<br>12<br>3<br>25<br>8<br>30<br>Provável<br>10<br>5<br>3<br>4<br>12<br>Improvável |        | Controladoria | 13         |  |            |            |  |             |           |                |
|                                                                                                    |        |               |            |  |            |            |  | Financeiro. | Jurídico  | Supri<br>Custo |
|                                                                                                    |        |               |            |  |            |            |  |             |           |                |
| PROBABILIDADE<br>2<br>10<br>6<br>6<br>10<br>Remoto<br>4<br>0<br>4<br><b>Extremamente remoto</b><br>6                                                                                                    |        |               |            |  |            |            |  |             |           |                |
|                                                                                                    |        |               |            |  |            |            |  |             |           | 90             |
|                                                                                                    |        |               |            |  |            |            |  |             |           |                |
|                                                                                                    |        |               |            |  |            |            |  | 72          |           |                |
| <b>MAPA DE RISCO</b><br><b>AMEAÇAS</b><br>74                                                                                                    |        |               |            |  |            |            |  |             |           |                |
|                                                                                                    |        |               |            |  |            |            |  |             |           |                |

Fonte: Do autor (2023).

<span id="page-34-0"></span>Figura 18 - Visual dos riscos da empresa antes da implementação da melhoria.

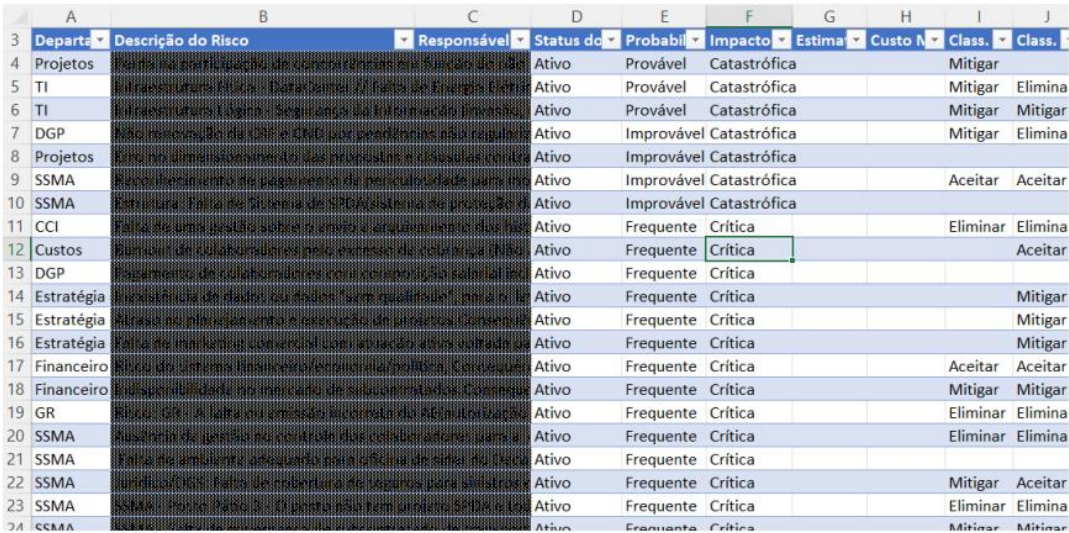

# **PROCESSO ANTERIOR**

Fonte: Do autor (2023).

#### <span id="page-34-1"></span>**4.5.5 Aplicativo para controle de MIP**

Situação anterior: a equipe realizava o controle de MIP através de um BI que tinha como base de dados Excel e o input das informações ficava restrito às pessoas que possuíam acesso (pastas restritas) à planilha.

Desenvolvimento: diante dessa situação foi elaborado um aplicativo através da plataforma *Power Apps* de forma a ampliar e incentivar o lançamento dos *MIPs* pela área de controladoria, ademais a base de dados foi trocada de Excel para Sharepoint de forma a se tornar mais veloz e gerar indicadores instantaneamente, a atualização da base de dados foi automatizada pela ferramenta *Power Automate (Microsoft)*, que sempre que a base de dados é alterada dispara-se um fluxo que realiza a atualização da base e do BI.

As Figuras 19, 20, 21 e 22 demonstram quais automações foram desenvolvidas.

<span id="page-35-0"></span>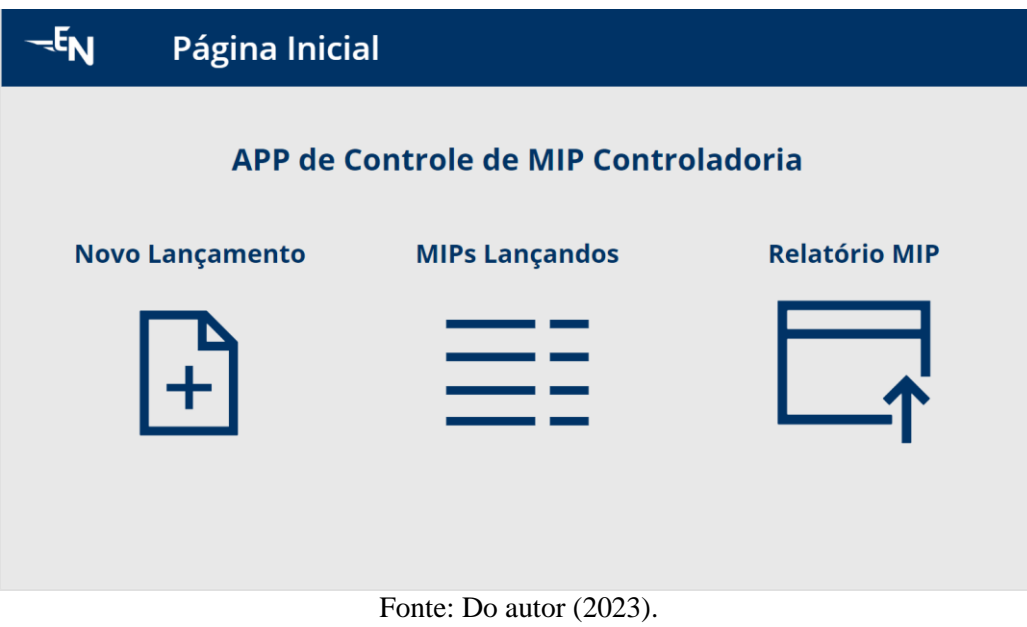

Figura 19 - Página inicial do aplicativo MIP.

Figura 20 - Tela de cadastro de MIP.

<span id="page-35-1"></span>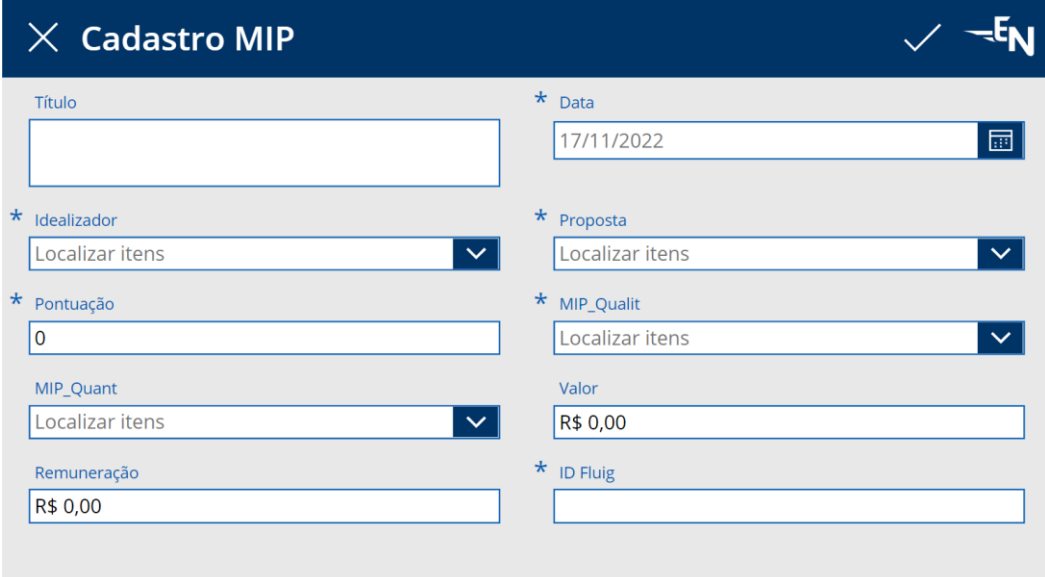

Fonte: Do autor (2023).

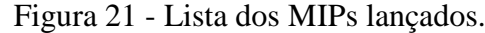

<span id="page-36-0"></span>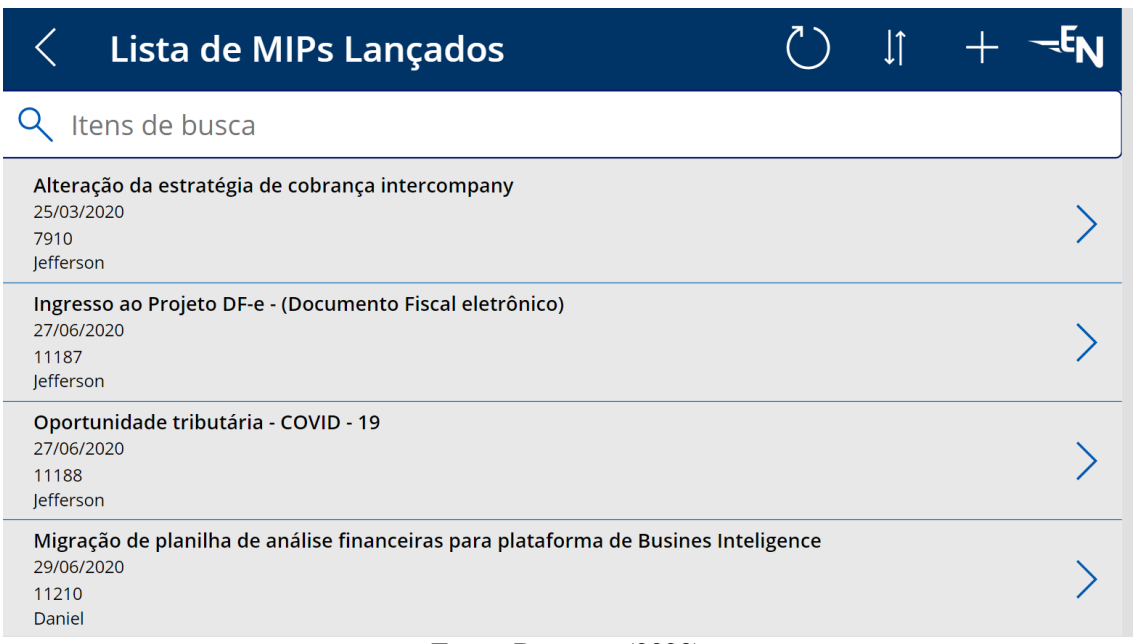

Fonte: Do autor (2023).

Figura 22 - Painel de gestão MIP.

<span id="page-36-1"></span>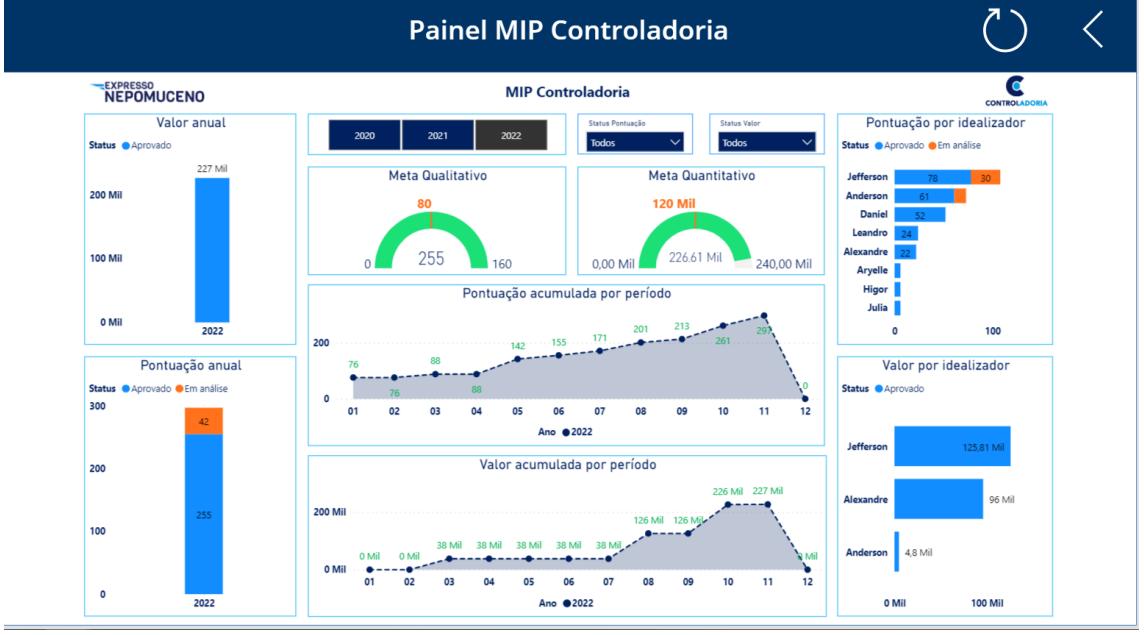

Fonte: Do autor (2023).

# <span id="page-36-2"></span>**4.6 SQUAD de relações com investidores**

Recentemente, na Expresso Nepomuceno, foi criado um Squad de relações com investidores, do qual tenho a honra de fazer parte.

De acordo com Damodaran (2015), as relações com investidores desempenham um papel

fundamental na criação de confiança e comprometimento por parte dos acionistas, investidores e *stakeholders*. Essas relações são responsáveis por estabelecer uma comunicação transparente e eficiente entre a empresa e o mercado financeiro, resultando em benefícios mútuos.

Na Expresso Nepomuceno essa equipe é responsável por fornecer informações financeiras e estratégicas relevantes aos investidores, divulgar os resultados e as perspectivas da empresa, além de lidar com questões regulatórias e de conformidade. Ainda em estágio inicial, a Expresso Nepomuceno visa acessar, no futuro, o mercado de capitais, seja através de títulos de dívida e um possível IPO. Com essa visão de crescimento e expansão, a organização está empenhada em estruturar a área de relações com investidores de forma sólida e eficiente, garantindo a transparência e a conformidade necessárias para atrair o interesse de investidores e estabelecer uma presença sólida no mercado financeiro. Através de uma comunicação clara e consistente, as relações com investidores ajudam a estabelecer confiança, fortalecer a reputação da empresa e atrair investimentos, desempenhando um papel crucial na criação de valor para os acionistas e no desenvolvimento sustentável da organização.

Como membro do squad de RI, uma das minhas principais responsabilidades é elaborar as apresentações de resultados e institucionais da empresa. Essas apresentações têm como objetivo explicar o funcionamento do negócio da companhia, demonstrar os resultados do ano e fornecer informações detalhadas sobre as operações e a performance da empresa para os *stakeholders*. Além disso, essas apresentações fornecem informações sobre a postura adotada pela empresa. Com isso, a Expresso Nepomuceno busca oferecer transparência e clareza em relação ao desempenho e direcionamento da empresa.

A elaboração dessas apresentações para divulgação no site da companhia foi uma prática que levei como sugestão para diretoria financeira e que foi prontamente acatada, essa prática tem por finalidade buscar melhores práticas de governança corporativa através de mais transparência com os *stakeholders*, oferencendo mais detalhes das operações da empresa.

O processo de elaboração das apresentações requer uma busca de informações por diversas áreas da empresa, uma vez que temos por objetivo fornecer detalhes precisos do negócio da companhia, como segmentação da receita, idade média da frota, divisão de negócios, composição da dívida, capex do período, evolução dos resultados, etc. Portanto, se trata de um serviço no qual o diálogo com os gestores das áreas é fundamental.

As apresentações de resultados da Expresso Nepomuceno (2023) podem ser encontradas no site da companhia [https://www.expressonepomuceno.com.br/institucional/relacoes-institucionais/.](https://www.expressonepomuceno.com.br/institucional/relacoes-institucionais/)

#### <span id="page-38-0"></span>**4.7 Gestão de projetos**

Uma de minhas funções era atuar na gestão de projetos da área de controladoria na Expresso Nepomuceno, o gestor de projetos desempenha um papel essencial na condução e no sucesso de um projeto, sendo responsável por coordenar todas as fases do projeto, desde o planejamento até a implementação, garantindo o cumprimento dos prazos, a alocação adequada dos recursos e a entrega dos resultados esperados. De acordo com Kerzner (2017), o gestor de projetos é o ponto focal do projeto, desempenhando um papel central na condução e na integração de todas as partes envolvidas. Ele é o responsável por garantir que as metas sejam alcançadas e que os interesses dos *stakeholders* sejam atendidos. Já Duncan (2019) destaca que o gestor de projetos deve possuir habilidades de liderança, comunicação e tomada de decisão, além de conhecimentos técnicos em gestão de projetos, para garantir o sucesso e a eficiência do projeto.

#### <span id="page-38-1"></span>**4.7.1 NFPS Saída**

O objetivo deste projeto é simplificar a emissão das Notas Fiscais de Prestação de Serviço (NFPS) ao consolidá-las no sistema ERP - TOTVS Protheus. Anteriormente, a emissão era realizada individualmente por cada prefeitura, resultando em um processo não padronizado devido aos diferentes *layouts* adotados por cada uma delas. Com a consolidação da emissão no Protheus, o processo se torna padronizado para todas as prefeituras.

Para facilitar a comunicação com o Protheus, o fornecedor Multisoftware foi contratado para realizar as integrações com as APIs das prefeituras. O projeto encontra-se na fase de homologação da solução, que foi dividida em etapas para cada prefeitura. Após a homologação de cada prefeitura, o novo formato de emissão de notas fiscais entra em produção.

Nesta etapa de homologação, cada prefeitura testa e valida a solução implementada pela Multisoftware, garantindo que o processo de emissão de notas fiscais seja adequado aos requisitos específicos de cada uma. Essa abordagem gradual permite um acompanhamento mais eficiente do progresso do projeto, garantindo a qualidade e a conformidade com as regulamentações de cada prefeitura.

Uma vez concluída a fase de homologação com todas as prefeituras, o novo formato de emissão de notas fiscais será totalmente implementado e adotado, proporcionando uma padronização e simplificação significativas para todas as partes envolvidas.

#### <span id="page-39-0"></span>**4.7.2 Automação de rotinas fiscais**

O projeto de automação de rotinas fiscais tem como objetivo principal a automatização das tarefas fiscais da empresa, visando liberar os analistas para buscar novas oportunidades tributárias, o que resultará em ganhos para a empresa. O projeto foi dividido em duas partes distintas: automações internas e automações com fornecedor externo.

Para alcançar esse objetivo, foram realizadas várias cotações com fornecedores, e recentemente fechamos uma parceria com a WeFlui, que apresentou uma solução inovadora que combina automações por meio de RPA (Robotic Process Automation) e inteligência artificial.

A solução oferecida pela WeFlui traz uma abordagem completamente nova para a automação das rotinas fiscais. Através do uso de RPA, tarefas repetitivas e baseadas em regras foram automatizadas, reduzindo a necessidade de intervenção manual dos analistas. Além disso, a aplicação de inteligência artificial permite o processamento de grandes volumes de dados e a identificação de padrões, o que auxilia na identificação de oportunidades tributárias.

Com a implementação da solução da WeFlui, esperamos otimizar as rotinas fiscais da empresa, reduzir erros e aumentar a eficiência dos processos. Isso permitirá que nossos analistas se dediquem a atividades de maior valor agregado, como análises estratégicas e identificação de oportunidades que possam trazer benefícios financeiros para a empresa.

#### <span id="page-39-1"></span>**4.7.3** *Paperless*

O projeto *Paperless* tem como objetivo eliminar completamente a emissão de documentos em papel pela Expresso Nepomuceno, por meio da digitalização de todos os documentos e adoção de assinaturas digitais. Para a implementação desse projeto, contamos com o apoio do fornecedor Certising, responsável pela realização das assinaturas digitais.

Atualmente, o projeto encontra-se em sua fase final e já está sendo utilizado por grande parte da empresa. A meta estabelecida é que até o final de 2024, todos os processos da empresa estejam utilizando essa ferramenta, eliminando assim a necessidade de trabalhar com papel impresso.

Através da digitalização de documentos e da utilização de assinaturas digitais, o projeto *Paperless* visa trazer benefícios significativos para a Expresso Nepomuceno. Além de reduzir os custos relacionados à impressão e ao armazenamento de documentos físicos, essa abordagem também contribui para a preservação do meio ambiente, ao eliminar o consumo de papel.

Ao adotar essa solução, a empresa ganha em eficiência e agilidade, uma vez que os processos se tornam mais rápidos e os documentos podem ser facilmente acessados e compartilhados eletronicamente. Além disso, a utilização de assinaturas digitais garante a autenticidade e integridade dos documentos, proporcionando segurança jurídica aos processos.

O projeto *Paperless* representa um importante avanço para a Expresso Nepomuceno em direção a um ambiente de trabalho mais sustentável, eficiente e tecnologicamente avançado. A empresa está comprometida em implementar essa mudança em todas as áreas, contribuindo para a redução do uso de papel e para a modernização dos processos internos. As Figuras 23 e 24 demonstram o *layout* e como os projetos ficam distribuídos no *Monday*.

<span id="page-40-0"></span>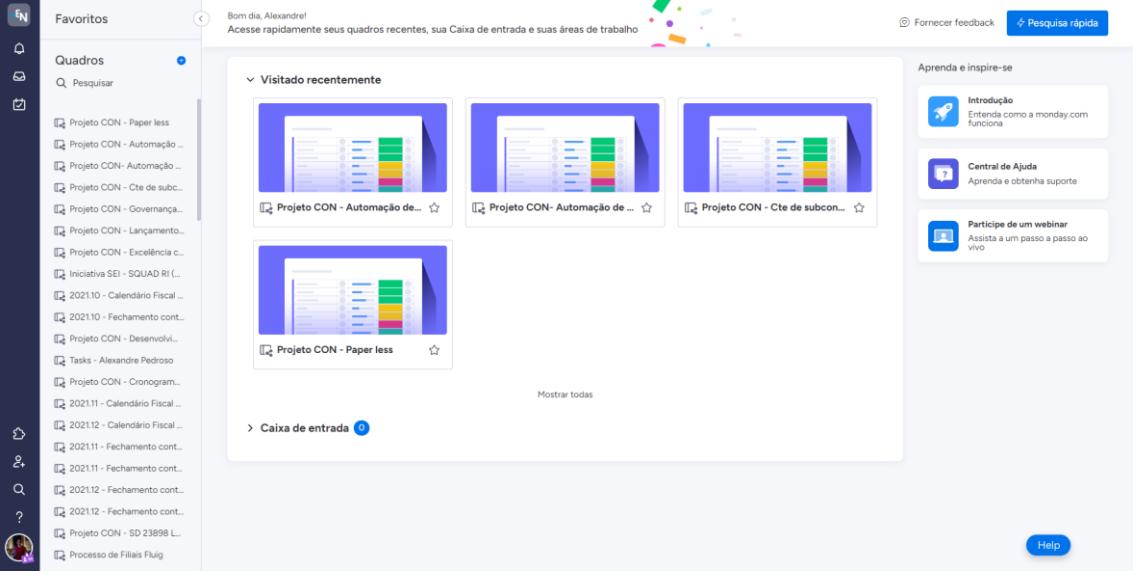

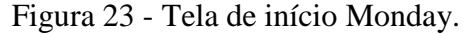

Fonte: Do autor (2023).

<span id="page-40-1"></span>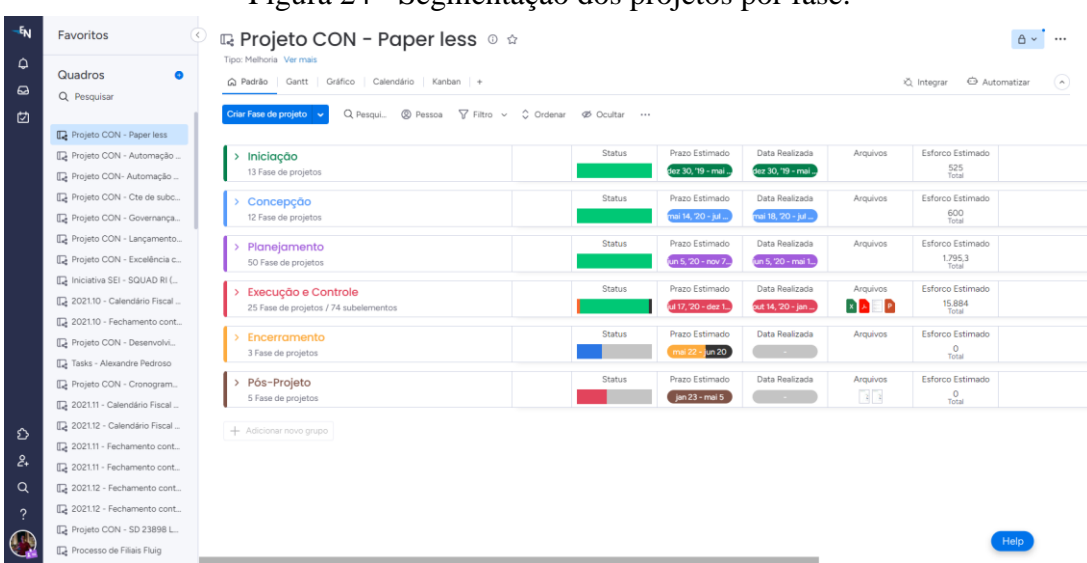

Figura 24 - Segmentação dos projetos por fase.

Fonte: Do autor (2023).

#### **5 CONTRIBUIÇÕES E INTERVENÇÕES PARA OS PROBLEMAS IDENTIFICADOS**

Durante o período em que estive na Expresso Nepomuceno, pude desempenhar um papel fundamental na implementação de melhorias nos processos da área de controladoria. Essas melhorias tiveram como objetivo principal proporcionar agilidade, aumentar o cumprimento das normas e regulamentos, bem como economizar recursos para a empresa, seja por meio de ganhos financeiros diretos ou de maior eficiência operacional. Destaco nos parágrafos abaixo algumas das principais contribuições realizadas.

Primeiramente, desenvolvi um dashboard financeiro personalizado para o acompanhamento do CFO, fornecendo informações precisas e atualizadas sobre os principais indicadores e métricas financeiras da empresa. Esse painel de controle permitiu uma visão consolidada e estratégica dos dados, auxiliando nas tomadas de decisão mais embasadas e eficientes.

Além disso, implementei automações em diversas rotinas fiscais, como a conferência automatizada de certidão negativa de débitos tributários e a gestão automatizada da caixa postal dos Estados. Essas automações reduziram significativamente o tempo gasto nessas tarefas, eliminaram erros manuais e garantiram maior conformidade com as obrigações fiscais, evitando penalidades e multas desnecessárias.

Outra importante contribuição foi a alteração na regra fiscal de aproveitamento de crédito de ICMS na compra de combustíveis para vans e veículos leves nas operações da empresa. Por meio de análises detalhadas e estudos de viabilidade, identificamos uma oportunidade de otimização nesse processo, resultando em uma redução significativa nos custos relacionados a impostos e, consequentemente, em uma economia substancial para a empresa.

Essas melhorias e contribuições foram essenciais para promover uma controladoria mais eficiente, ágil e estratégica, proporcionando benefícios tanto financeiros como operacionais para a Expresso Nepomuceno. Através do uso de tecnologia, automação e análise criteriosa, foi possível otimizar processos, garantir a conformidade e utilizar os recursos de forma mais inteligente, fortalecendo a posição competitiva da empresa no mercado.

# <span id="page-42-0"></span>**5 CONCLUSÃO**

Em suma, o presente relatório abordou minha experiência na empresa Expresso Nepomuceno, renomada organização do segmento de transporte rodoviário, que atua de forma expressiva em 13 Estados brasileiros, além de expandir sua presença internacionalmente na África do Sul. Como membro da equipe de controladoria, pude vivenciar de perto os desafios e as oportunidades que surgem nesse setor dinâmico e vital para o bom funcionamento da empresa.

Durante o período em que estive na Expresso Nepomuceno, como contratado, tive a oportunidade de desenvolver habilidades práticas e teóricas em controladoria, o que contribuiu significativamente para o enriquecimento da minha formação acadêmica e profissional. Aprendi a lidar com as demandas diárias do setor, compreendendo a importância de informações precisas e atualizadas para a tomada de decisões estratégicas.

Ao longo do estágio, pude perceber a relevância da controladoria como ferramenta de gestão para a empresa. Através da análise de dados financeiros, orçamentários e operacionais pude auxiliar na identificação de oportunidades de melhoria, na otimização de processos e na maximização dos resultados financeiros. Além disso, a interação com diferentes áreas da empresa proporcionou uma visão abrangente do negócio, possibilitando uma compreensão mais ampla das relações entre os diversos setores.

Destaco também a importância do trabalho em equipe e da comunicação efetiva para o alcance dos objetivos organizacionais. Durante o exercício de minhas funções, pude interagir com profissionais experientes e dedicados, que me transmitiram conhecimentos valiosos e me incentivaram a buscar constantemente o aprimoramento profissional.

Por fim, a experiência na Expresso Nepomuceno foi enriquecedora e me permitiu adquirir competências essenciais para minha carreira. A vivência prática no campo da controladoria em uma empresa renomada e com uma atuação abrangente me proporcionou aprendizados que serão fundamentais em minha trajetória profissional. Agradeço à empresa por me oportunizar essa experiência e agradeço também aos professores e orientadores que me apoiaram ao longo dessa jornada.

Assim, concluo que o minha vivência na área de controladoria na Expresso Nepomuceno foi uma experiência enriquecedora, que possibilitou o desenvolvimento de habilidades técnicas e interpessoais fundamentais para a atuação no mercado de trabalho. Estou confiante de que as lições aprendidas e as experiências vivenciadas durante esse período serão de grande valia para minha trajetória profissional, contribuindo para o crescimento pessoal e para o sucesso em futuras oportunidades.

# **REFERÊNCIAS**

ACEMOGLU, D.; RESTREPO, P. Artificial intelligence, automation and work. **NBER - The National Bureau of Economic Research**, Cambridge, 2018. Disponível em: https://www.nber.org/papers/w24196. Acesso em: 17 jun. 2023.

BATEMAN, T. S.; SNELL, S. A. **Administração**: construindo vantagem competitiva. PortoAlegre: AMGH, 2019.

BRIGHAM, E. F.; EHRHARDT, M. C. **Administração financeira**. São Paulo: Cengage Learning, 2016. 969 p.

CHIAVENATO, I. **Introdução à teoria geral da administração**. Rio de Janeiro: Elsevier, 2014.

DAMODARAN, A. **Avaliação de investimentos**: ferramentas e técnicas para a determinação do valor de qualquer ativo. Porto Alegre: Bookman, 2015.

DANTAS, J. A. **Os grandes entraves no transporte rodoviário de cargas**. 2012. Disponível em [www.transpoonline.com.br.](http://www.transpoonline.com.br/) Acesso em: 17 jun. 2023.

DUNCAN, W. R. **Um guia para o gerenciamento de projetos e o corpo de conhecimento de gerenciamento de projetos (Guia PMBOK®)**. São Paulo: Saraiva, 2019.

Expresso Nepomuceno. **Site Institucional**. 2023. Disponível em: < https://www.expressonepomuceno.com.br/>. Acesso em: 23 de junho de 2023.

GITMAN, L. J.; JOEHNK, M. D. **Fundamentos de Administração Financeira**. São Paulo: Cengage Learning, 2019. p. 205.

JOHNSON, G. *et al*. **Exploring strategy**: text and cases. Londres: Pearson, 2019.

KERZNER, H. **Gestão de projetos**: as melhores práticas. Porto Alegre: Bookman, 2017.

LEITNER, P. **Automação de processos com RPA**: teoria e prática. São Paulo: Editora Casa do Código, 2016.

OLIVEIRA, R. L.; PONTE, V. M. R. O papel da controladoria nos fundos de pensão. **Revista Contemporânea de Contabilidade**, Florianópolis, v. 1, n. 5, p. 97-114, 2006.

PORTER, M. E. **Análise de concorrentes**: estratégias e técnicas para o sucesso empresarial. Rio de Janeiro: Elsevier Brasil, 2011.

ROSS, S. A.; WESTERFIELD, R. W.; JORDAN, B. D. **Administração financeira**. Porto Alegre: AMGH, 2017. p. 375.

SOUZA, B. C.; ROCHA, W. Modelo de análise de lucro na logística: conceitos importantes para as decisões. **Revista Mundo Logística**, Maringá, v. 17, p. 1-17, jul./ago. 2010.

SOUZA, E. C. Acompanhar e formar: mediar e iniciar: pesquisa (auto)biográfica e formação de formadores. *In*: PASSEGGI, M. C.; SILVA, V. B. (org.). **Invenções de vidas, compreensão de itinerários e alternativas de formação**. Natal: EDUFRN; São Paulo: Paulus , 2010. p. 157-179.